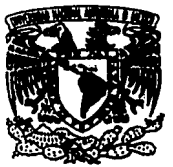

UNIVERSIDAD DON VASCO, A.C.  $2\xi$ INCORPORADA A LA UNIVERSIDAD NACIONAL AUTONOMA DE MEXICO

872708

ESCUELA DE

ADMINISTRACION Y CONTADURIA

"IMPORTANCIA DEL ANALISIS E INTERPRETACION DE ESTADOS FINANCIEROS EN UNA PEQUEÑA EMPRESA"

SEMINARIO DE INVESTIGACION

PARA OBTENER EL TITULO DE LICENCIADO EN CONTADURIA

PRESENTA

ANGELICA BERTA CARRILLO GALLEGOS

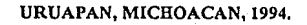

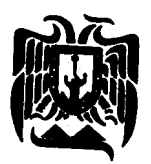

TESIS CON FALLA DE ORIGEN

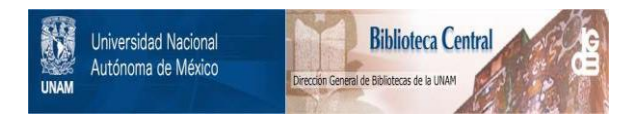

# **UNAM – Dirección General de Bibliotecas Tesis Digitales Restricciones de uso**

# **DERECHOS RESERVADOS © PROHIBIDA SU REPRODUCCIÓN TOTAL O PARCIAL**

Todo el material contenido en esta tesis está protegido por la Ley Federal del Derecho de Autor (LFDA) de los Estados Unidos Mexicanos (México).

El uso de imágenes, fragmentos de videos, y demás material que sea objeto de protección de los derechos de autor, será exclusivamente para fines educativos e informativos y deberá citar la fuente donde la obtuvo mencionando el autor o autores. Cualquier uso distinto como el lucro, reproducción, edición o modificación, será perseguido y sancionado por el respectivo titular de los Derechos de Autor.

## UNIVERSIDAD DON VASCO, A.C.

## INCORPORADA A LA UNIVERSIDAD NACIONAL AUTONOMA DE MEXICO

**ESCUELA DE** 

**ADMINISTRACION 'f CONTADORIA** 

# "IMPORTANCIA DEL ANALISIS E INTERPRETACION DE ESTADOS FINANCIEROS EN UNA PEQUEÑA EMPRESA"

#### SEMINARIO DE INVESTIGACION

**PARA OBTENER EL TITULO DE**  LICENCIADO EN CONTADURIA

## PRESENTA

## ANGELICA BERTA CARRILLO GALLEGOS

### URUAPAN, MICHOACAN, 1994.

## DEDICATORIA

A LA MEMORIA DE Ml PADRE: ANTONIO CARRILLO QUEZADA

### AMlMAMA: BERTA GALLEGOS VDA. DE CARRILLO

A MIS HERMANOS: ANTONIO, FELIX, LIDIA, VICTOR, MIGUEL Y ALVARO

A Ml ABUELITA: ESPERANZA TRIGUEROS LOY A

A MI NOVIO: JAVIER HERNANDEZ CHAVEZ

Y CON TODO MI AGRADECIMIENTO A TODOS MIS PROFESORES Y EN ESPECIAL A LA L.A.E. TERESA RODIRGUEZ CORONA..

#### 1ND1 CE

### IMPORTANCIA DEL ANALISIS E INTERPRETACION DE ESTADOS FINANCIEROS.

## INTRODUCCION :

## CAPITULO 1.- CONCEPTOS GENERALES.

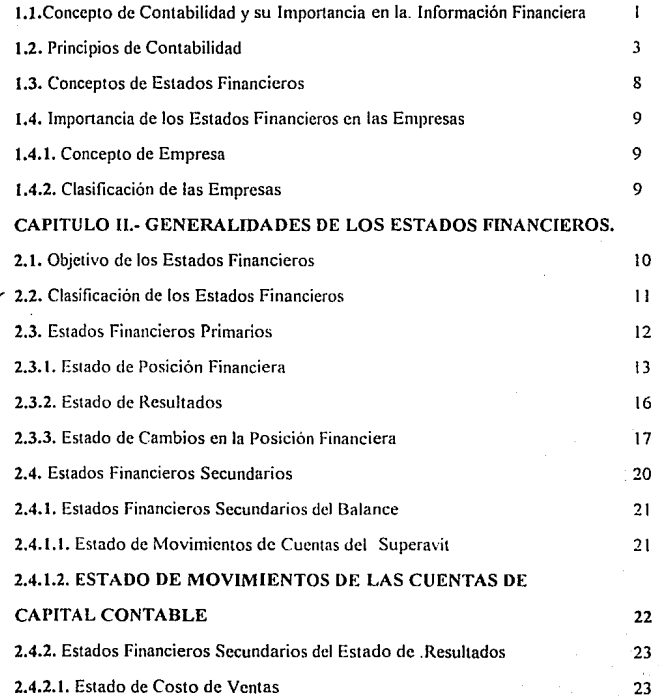

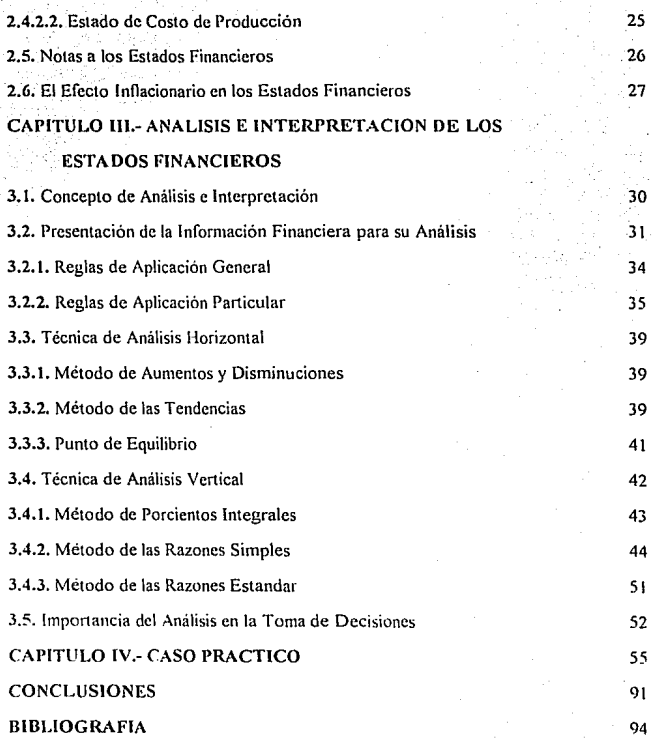

## 1 N T RO O U C CI O N

Por medio de la presente investigación se pretende dar a entender la importancia de la "Interpretación y el Análisis de los Estados Financieros" como un instrumento para conocer la eficiencia ó deficiencias de las empresas. y como un factor importante para conocer la Situación Financiera del ente económico y poder tomar decisiones acertadas asentadas en suficientes elementos de juicio.

Esto debido a que la mayoría de las empresas básicamente las micro y medianas, que no consideran esta alternativa para conocer la Situación Financiera y económica de sus empresas. y en muchas de las ocasiones ni siquiera se toman Ja molestia en observar sus Estados Financieros y en el peor de los casos ni se elaboran, cuando ellos deberian de ser los más interesados, para no seguir guiandose por corazonadas que no conduce a ningún resultado satisfactorio ó bien fue el resultado de' una coincidencia.

Partiendo de lo anterior este estudio se efectuó con la finalidad de dar a conocer los beneficios que de esto se puede obtener

F.ste trabajo esta dividido en cuatro panes, cada una de ellas se menciona enseguida

1 - Este capitulo trata de los conceptos de la Contabilidad *:* sus inicios, la importancia de los Estados Financieros y sus conceptos y un aspecto muy importante los Principios de Contabilidad Generalmente Aceptados que son seguimiento a obedecer.

11 - Este tema trata de las clasificaciones de los Estados Financieros. sus conceptos: la presentación que deben de tener. las notas que estos deben de llevar y como afecta la inílación para la torna de decisiones y la importancia de la rccxpresión

III.- En este capitulo es donde se enfoca cual es la importancia del "Análisis y la Interpretación de los Estados Financieros<sup>"</sup> y los métodos que existen para analizar dicha información.

IV.- Aqui se desarrolla un caso práctico de una pequeña empresa ficticia cuyo giro es el comercio debido a que es lo que más predomina en nuestra ciudad.

Este trabajo se elaboró por medio de la investigación bibliográfica

#### CAPITULO 1.- CONCEPTOS GENERALES.

## 1.1.- CONCEPTOS DE CONTABILIDAD Y SU IMPORTANCIA EN LA INFORMACION FINANCIERA.

El propósito de esta investigación es que quede perfectamente comprendido la importancia del análisis e interpretación de los Estados Financieros. para ello es necesario entender que es la Contabilidad conceptualmente, asi como sus Origenes e importancia y en consecuencia que son los Estados Financieros

Partiendo de lo anterior se cree que fueron los Asirios los precursores de la Contabilidad por haber sido los comerciantes más antiguos de que se tiene conocimiento, pero es el monje Fray Lucca Paciolo al que se considera el padre de la Contabilidad moderna por haber escrito a fines del siglo XV en Venecia un tratado matemático que explica por primera vez la teoria de la partida doble, misma que se sigue utilizando hasta el presente En su obra, el sistema de Contabilidad se establece a base de libros: Inventario. borrador. Diario y Mayor y da las reglas para llevar a cabo cada una de ellas

En 1795, Edmond Legranje publicó en París un tratado de teneduría de libros en el cual recomendaba un Oiario-\1ayor a columnas pudiendo decirse que fue el precursor de los sistemas tabulares

La evolución de los sistemas de Contabilidad se inició en los Estados Unidos de Norte America. a fines del siglo XIX y a mitad del siglo XX. que es cuando mas adelantos se han logrado

Estos son algunos de los antecedentes y desarrollo de la Contabilidad por Jo que ahora se analizara algunos conceptos modernos de Contabilidad utilizados por diversos autores

#### ALEJANDRO PRIETO

 $\mathbf{I}$ 

La Contabilidad es el lenguaje de los negocios. Mediante la Contabilidad es posible hacer una narración coherente del desarrollo de toda actividad en la se maneje alguna riqueza, ya sea que o con ello se persigan fines lucrativos.

"Es el arte de registrar, clasificar y resumir de manera significativa y en términos monetarios". transacciones que son, en parte al menos, de carácter financiero, así como de interpretar los resultados obtenidos

#### RALPH DALE KENNEDY.

Contabilidad es el arte de:

Registrar, clasificar y resumir, en una forma significativa y en términos de dinero, las transacciones y hechos que son, al menos en parte de carácter financiero.

#### **MAXIMINO ANZURES**

"La Contabilidad es un registro metódico de las operaciones de una empresa."

Mencionados los conceptos de Contabilidad general se definirá el de Contabilidad Financiera de acuerdo al Instituto Mexicano de Contadores Públicos.

"La Contabilidad financiera es una técnica que se utiliza para producir sistemática y estructuralmente información cuantitativa expresada en unidades monetarios de las transacciones que realiza una entidad económica y de ciertos eventos económicos identificables y cuantificables que la afectan, con el objeto de facilitar a los diversos interesados el tomar decisiones en relación con dicha entidad económica

Analizados los diversos conceptos tanto de Contabilidad General como de Contabilidad Financiera, se hace hincapié de la importancia que tiene la Contabilidad dentro de la información financiera.

 $\mathbf 2$ 

Como se ha mencionado antes la Contabilidad tiene como función registrar todas las transacciones que realiza una empresa en terminos monetarios, hasta ahí estamos de acuerdo, pero cual es su importancia.

En primer lugar al registrar sus operaciones, sabe que esta haciendo con sus bienes, hacia donde los esta encausando, cuales son sus gastos y si dichos gastos son justificables. Ileva el control de todas sus transacciones por ejemplo de donde obtiene el dinero, que tanto le pertenece y a quien le debe. así como cuando vencen sus deudas y viceversa quien le debe, cuanto, y sus respectivos vencimientos.

En forma concreta se lleva un control sobre sus operaciones y permite un flujo de información generada através de los Estados Financieros, que no solo le interesa al empresario sino que también a terceras personas.

Por otro lado la Contabilidad y sus resultados ha evolucionado y hoy en día no solo representa una necesidad imperante sino que también es una obligación

La Contabilidad también sirve para efectos de comparación con otros entes económicos y requiere que se siga un criterio basado en sólidos conocimientos teoricos para contabilizarse, es por eso que se dan, procedimientos y principios, los cuales se deberán aplicar consistentemente, mismos que se mencionan a continuación

#### 1.2.- PRINCIPIOS. REGLAS PARTICULARES Y CRITERIO PRUDENCIAL DE. **CONTABILIDAD DEL INSTITUTO MEXICANO DE CONTADORES PUBLICOS.**

Los principios de Contabilidad son conceptos basicos que establecen la delimitación e identificación del ente económico, las bases de cuantificación de las operaciones y la presentación de la información financiera cuantitativa por medio de los estados financieros.

Los·principios de contabilidad que identifican y delimitan al ente económico y a sus aspectos financieros, son: entidad, la realización y el período contable

Los principios de Contabilidad que establecen la base para cuantilicar las operaciones del ente económico y su presentación son: el \'alor histórico original, el negocio en marcha y la dualidad económica

Los principios que abarcan las clasificaciones anteriores como requisitos generales del sistema son: importancia relativa y consistencia.

#### PRINCIPIO DE LA ENTIDAD

La actividad económica es realizada por entidades identificables, las que constituyen combinaciones de recursos humanos, recursos naturales y capital, coordinados por una autoridad que toma decisiones encaminadas a la consecucion de los fines de la entidad.

#### PRINCIPIO DE REAl.IZACION

La contabilidad cuantifica en terminos monetarios las operaciones que realiza una entidad con otros participantes en la actividad económica y ciertos eventos económicos que la afectan

Las operaciones y eventos economicos que la contabilidad cuantifica se consideran por ella realizados

a) Cuando ha efectuado transacciones con otros entes económicos

b) Cuando han tenido lugar transformaciones internas que modifican la estructura de recursos o de sus fuentes

4

·t

c) Cuando han ocurrido eventos económicos externos a la entidad o derivados de las **operaciones de esta y cuyo éfecto puede cuantificarse razonadamente en términos monetarios** 

#### PRINCIPIO DEL PERIODO CONTABLE

La necesidad de conocer los resultados de operación y la situación financiera de la entidad, **que tiene· una existencia contiriua. obliga a dividir su vida en periodos convencionales. Las operaciones y**  eventos asi como sus efectos derivados, susceptibles de ser cuantificados, se identifican con el período en que ocurren; por tanto cualquier información contable debe indicar claramente el periodo a que se **refiere. En términos generales, 1os costos y gastos deben identificarse con el ingreso que originaron,**  independientemente de la fecha en que se paguen.

#### PRINCIPIO DEL VALOR HlSTORICO ORIGINAL

**Las transacciones y eventos económicos que la contabilidad cuantifica se registran según las**  cantidades de efectivo que se afecten o su equivalente o la estimación razonable que de ellos se haga al **momento en que se consideren realizados contablemente. Estas cifras deberán ser modificadas en el caso**  de que ocurran eventos posteriores que les hagan perder su sigmiticado, aplicando métodos de aiuste en **forma sistemática que preserven la imparcialidad y objetividad** de la **información contable Si se ajustan las cifras por cambios en el nivel general de precios y se aplican a 10dos los conceptos susceptibles de**  ser modificados que integran los Estados Financieros, se considera que no ha habido violación de este **principio; sin embargo, ésta situación debe quedar debidamente aclarada en la información que se**  produzca

1 ¡ \ t

 $\mathbf{I}$ ∷<br>∶  $\frac{1}{2}$ 1 ing tinang t *V* 

#### PRINCIPIO DE NEGOCIO EN MARCHA

**La entidad se presume en existencia permanente, sah·o especificación en contrario; por lo**  que las cifras de sus estados financieros representaran valores históricos, o modificaciones de ellos, **sistcmiuicamente obtenidos. Cuando las cifras representen valores estimados de liquidación, esto deberá** 

especificarse claramente y solamente serán aceptables para información general cuando la entidad está en liquidación.

#### PRINCIPIO DE DUALIDAD FCONOMICA

Esta dualidad se constituve de :

1) Los recursos de los que dispone la entidad para la realización de sus fines y.

2) Las fuentes de dichos recursos, que a su vez, son la especificación de los derechos que sobre los mismos existen considerados en su conjunto.

La doble dimensión de la representación contable de la entidad es fundamental para una adecuada comprensión de su estructura y relación con otras entidades. El hecho de que los sistemas modernos de registro aparentan eliminar la necesidad aritmética de mantener la igualdad de cargos y abonos, no afecta al aspecto dual del ente econónico, considerando en su conjunto.

#### PRINCIPIO DE REVELACION SUFICIENTE

La información contable presentada en los estados financieros debe tener contener en forma clara y comprensible todo lo necesario para juzgar los resultados de operación y la situación financiera de la entidad

#### PRINCIPIO DE LA IMPORTANCIA RELATIVA

La información que aparece en los estados financieros debe mostrar los aspectos importantes de la entidad susceptible de ser cuantificados en términos monetarios. Tanto para efectos de los datos que entran al sistema de información contable como para la información resultante de su operación, se debe equilibrar el detalle y multiplicidad de los datos con los requisitos de utilidad y finalidad de la información.

#### PRINCIPIO DE CONSISTENCIA.

Los usos de la información contable requieren que se sigan procedimientos de cuantificación que permanezcan en el tiempo. La información contable debe ser obtenida mediante la aplicación de los mismos principios y reglas particulares de cuantificación para, mediante la comparación de los estados financieros de la entidad, conocer su evolución y, mediante la comparación con estados de otras entidades económicas, conocer su posición relativa.

Cuando hava un cambio que afecte la comparabilidad de la información debe ser justificado y es necesario advertirlo claramente en la información que se presenta, indicando el efecto que dicho cambio produce en las cifras contables. Lo mismo se aplica a la agrupación y presentación de la información

#### **REGLAS PARTICULARES**

Son la especificación individual y concreta de los conceptos que integran los estados financieros. Se divide en: reglas de valuación y reglas de presentación. Las primeras se refieren a la aplicación de los principios y a la cuantificación de los conceptos específicos de los estados financieros Las segundas se refieren al modo particular de incluir adecuadamente cada concepto de los estados financieros

#### CRITERIO PRUDENCIAL DE APLICACION DE LAS REGLAS PARTICULARES.

La medición o cuantificación contable no obedece a un modelo rigido para elegir entre las alternativas que se presentan como equivalentes, tomando en consideración los elementos de juicios disponibles. Este criterio se aplica al nivel de las reglas particulares.

#### 1.3.- CONCEPTOS I)E ESTADOS FINANCIEROS.

Conceptos que utilizan diversos autores:

#### ROBERTO MACIAS PINEDA:

"Los Estados Financieros son el resultado de conjugar los hechos registrados en contabilidad, convenciones contables y juicios personales. Se formulan con objeto de suministrar a los **interesados en un negocio y desarrollo financiero que ha llegado el mismo como consecuencia de las operaciones realizadas."** 

#### ABRAHAM PERDOMO MORENO

**"Aquellos documentos que muestran la situación económica de una empresa, la capacidad**  de pago de la misma, a una fecha determinada. pasada, presente ó futura, ó bien, el resultado de las **operaciones obtenidas en un periodo ó ejercicio pasado, presente y futuro. en situaciones normales ó**  especiales "

#### ALFREDO F GUTIERREZ

**"Son documentos que muestran cuantitativamente, ya sea total o parcialmente, el origen y aplicación de los recursos empicados para realizar un negocio o cumplir determinado objetivo, el resultado en la empresa, su desarrollo y la siluación que guarda el negocio** "

#### RALPH DALE KENNEDY

**"Los Es1ados Financieros pueden llamarse estados globales o estados de propósitos generales puesto que muestran la posición financiera y los resultados de las operaciones de todo el**  negocio al final del periodo contable anual o por periodo determinado más corto "

g

## 1.4.- IMPORTANCIA DE LOS ESTADOS FINANCIEROS EN LAS EMPRESAS COMERCIALES.

### l.4.1.-CONCEPTO DE EMPRESA COMERCIAL:

#### EMPRESA:

Es una división de las actividades de una persona natural, de una sociedad de personas, de una sociedad anónima o de otra organización cualquiera, en forma completa y separada con fines de lucro.

#### l.4.2.- CLASIFICACION DE LAS EMPRESAS.

#### EMPRESA ARTESANA O FAMILIAR:

Se trata de aquellas en la que el dueño es ayudado por unas cuentas personas, las que directamente controlan, sin jefes intermedios, siendo en muchas ocasiones familiares suyos

#### \flCROEMPRESA

Podrian considerarse aquellas que de ordinario tienen un numero aproximadamente de 40 a 50 personas, ya que esto implica casi necesariamente establecer por lo menos un nivel de jefes intermedios

#### \1ACROEMPRESA

En México se considera una empresa grande aquellas que puedan tener un número aproximado de 1000 trabajadores

 $\alpha$ 

#### CAPITULO 11.- GENERALIDADES DE LOS ESTADOS FINANCIEROS

#### 2.1.- OBJETIVOS DE LOS ESTADOS FINANCIEROS.

El objetivo de los estados financieros es proporcionar el resultado en terminos monetarios de un ciclo de operaciones en un detenninado tiempo, existiendo varias clasificaciones de los mismos, Jos cuales se hablará más adelante.

Nos suministran la información financiera necesaria la cual debe de estar preparada con base en principios y normas de contabilidad generalmente aceptados para su razonabilidad y así ser interpretada adecuadamente si se quiere ser entendida y utilizada.

Corno ya se habia mencionado anteriormente existen varios usuarios, que les dan diferentes fin a dichos Estados, pero uno de los mas interesados es el inversionista, mas ahora hoy día en donde vivimos en la era de la globalización de la información financiera, donde resulta indispensable y una necesidad includible para los inversionistas extranjeros

Sin embargo para efectos de comparabilidad de los estados financieros entre los diferentes paises existen diferencias en cuanto a su preparación y sus principios. motivo por el cual implica un gran problema

Por ejemplo en nuestro país sus estados financieros no son comparables con los estados financieros de otros paises con los que se tienen importantes relaciones de inversión y comercio, y por lo tanto no pueden consolidarse

Es por eso que se esta analizando la posibilidad de armonizar la información financiera para fines de comparación y considerar la posibilidad de adoptar o adaptar los principios de contabilidad con  $o$ tros paises en principal con Estados Unidos y Canadá, aunque para ello tenga que transcurrir un largo periodo de transición.

**Por lo tanto podernos decir que los estados financieros no se limitan para uso interno sino**  que va más allá de las frontera.

#### 2.2.- CLASIFICACJON DE LOS ESTADOS FINANCIEROS.

**Los estados financieros se clasifican de acuerdo a diversos criterios, como son los que se mencionan a continuación.** 

a) Atendiendo a la importancia que presentan:

- **Básicos** 

- **Secundarios** 

**b) Atendiendo a la información que presentan-**

- **Normales** 

- **Especiales** 

c) Atendiendo al grado de información

- **Estéi1icos** 

- **Dinámicos** 

- Estáticos-dinámicos

- **Dinilmicos-estáticos** 

d) Atendiendo a la forma de presentación.

- Simples y comparativos

e) Atendiendo a la forma de los mismos:

- Elementos descriptivos

- Elementos numéricos

n Atendiendo al aspecto material de los mismos:

- Encabezado

- Cuerpo

 $Pie$ 

g) Atendiendo a la naturaleza de las cifras:

- Históricos o Reales-Actuales

- Proyectados o pro-forma

Para el estudio de esta investigación nos enfocaremos a lo referente en la clasificación atendiendo a la importancia de los mismos.

#### 2.3.- ESTADOS FINANCIEROS BASICOS.

Los Estados Financieros Básicos, conocidos también como principales, los podemos conceptualizar como aquellos que muestran la capacidad económica de una empresa o bien, como el resultado de operaciones obtenidas en un período dado como son:

a) Balance General

b) Estado de Perdidas y Ganancias

c) Estado de Cambios en la Posición Financiera

### 2.3.1. BALANCE GENERAL.

Es un Estado Financiero que lo puede elaborar cualquier empresa sin importar la magnitud de esta a una fecha determinada, mediante un documento que nos muestra la situación financiera y económica

El Balance General o también conocido como Estado de Posición financiera, esta integrado por Activo, Pasivo y Capital

El activo - Lo forman todos los bienes y derechos propiedad de la empresa y se clasifican de acuerdo a su disponibilidad o el objetivo por el cual fueron adquiridos, y se dividen en:

- Activo Circulante
- Activo Fijo
- Activo diferido

El activo circulante - Son activos que aparte del efectivo, sean disponibles en menos de un año, que sean factibles de convertirse en efectivo en el lapso indicado, por tratarse de recursos que normalmente se cobran se venden o se consumen en tal periodo. Entre las cuentas que forman este rubro están:

- Caia
- Bancos
- Inventarios
- Cuentas v documentos por cobrar.
- Deudores diversos
- I V A acreditable

El activo fijo.- Son bienes que se adquieren con la finalidad de conservarlos y cuva característica es que se destinan al uso, y no a la venta y su recuperación es paulativa.

Entre las cuentas que figuran son las siguientes:

- Terrenos
- Edificios
- Equipo de Transporte
- Maguinaria y Equipo
- Equipo de computo

Activos diferidos.- Son aquellos cuya disponibilidad es dificil y su convertibilidad al efectivo es minima, y se van amortizando a través del tiempo algunas de sus cuentas son:

- Prima de Seguros
- Renta pagada por adelantado
- Papeleria pagada por adelantado

Pasivo - Son todas las deudas y obligaciones de la entidad y se clasifican de acuerdo a su exigibilidad, se dividen en

- Pasivo circulante
- Pasivo Fijo
- Pasivo Diferido

El Pasivo Circulante.- Son deudas que tiene la entidad que no exceden de un año

Sus principales cuentas son

- Proveedores

- Documentos por pagar a corto plazo<br>
<u>.</u>.
- Cuentas por pagar a corto plazo
- $\cdot$  **Impuestos por pagar**
- I.V.A. trasladádo '

Pasivo Fijo.- Se consideran todas las partidas que exceden de un año como:

- Documentos por pagar a largo plazo
- **Acreedores hipotecarios a largo plazo**
- **Préstamos bancarios a largo plazo**

Pasivo Diferido.- Son lodos aquellos pagos que efectúa la empresa anticipadamente.

Capital.- Es la diferencia entre el activo y el pasivo y representa la parte adquirida o aportada por recursos propios de la entidad

**Sus principales cuentas lo forman** 

- Capital social
- **Reserva legal**
- **l ltilidades retenidas**
- Utilidad o perdida del ejercicio
- Utilidad o pérdida de ejercicios anteriores
- **Superávit por revaluación**

Para la presentación del Balance General, existen reglas generales las cuales se deberán **aplicar invariablemente y tener un debido orden** 

- Nombre de la empresa
- Titulo del Estado Financiero

- **Fecha** ~ **la que se presenta la infomrnción** 

- Márgenes individuales que debe conservar cada grupo y **clasific3ciÓn** · ", ,· ;·: ·.. .

- Corte de subtotales y totales claramente definidos

- Moneda en que se expresa el Estado Financiero

- Firmas

Existen tres formas de presentar la información:

- De reporte, cuya fórmula es Activo-Pasivo= Capital

- De cuenta presentada Activo= Pasivo-Capital

-Mixta

#### 2.3.2.- ESTADO DE RESULTADOS:

Este estado analiza y refleja el origen de la utilidad o pérdida presentada en el Balance "' **General. por las operaciones realizadas en un período determinado y se clasifican en ingresos y egresos. Su forma de presentación es de repone** 

**Las cuentas que integran el Estado son las siguientes** 

- **Ventas.- Son ingresos provenientes del giro propio de la empresa** 

- **Devoluciones y Rebajas sobre venta - Como su nombre lo indica son devoluciones y descuentos que la empresa realiza a sus clientes** 

**Ventas Ne1as - Son el resultado de las ventas menos las devoluciones y rebajas sobre venias representan los ingresos reales de la entidad** 

- **Costo de :Ventas.- Es el resultado del lnven1a'rio Inicial más las compras menos el**  Inventario Final y representa el total del costo de venta.

- Gastos de Operación.- Son aquellos que por su naturaleza están intimamente ligados con la operación de vender, y para su estudio y comprensión se clasifican en Gastos de:

- Venta y . Gastos de Administración. Los primeros están relacionados con la acción de<br>10 son los sueldos a comisiónistas . ... ... propaganda ... etc. ... ... ... ... segundos ... ... segundos ... vender como son los sueldos a comisiónistas, propagánda, etc. Los segundos **con todos aquellos gastos necesarios para djrigir y administrar la existencia de la empresa.** 

- Utilidad o Pérdida Bruta.- Es el resultado de las Ventas Netas menos el costo de Ventas **aún sin restarse los gastos de operación.** 

- Utilidad o Pérdida de Operación - Se Obtiene restando a la utilidad o pérdida bruta los **gastos de operación, pero sin restarle los impuestos respectivos.** 

- Utilidad o Pérdida del ejercicio.- Se obtiene restandole a la utilidad de operación los impuestos de I.S.R. Y.P.T.U.

## 2.3.3. ESTADO DE CAMBIOS EN LA POSICION<sup>\$</sup>FINANCIERA.

**Este Estado Financiero es un documento el cual nos muestra los cambios ocurridos durante un periodo, de donde se obtuvieron los recursos (origen) y que uso se le dio a los mismos (aplicación), provenientes de sus operaciones** 

**Es conocido por diverso nombres entre los cuales figuran** 

- Estado de Origen y Aplicación de Recursos
- Estado de Cambios en el Capital de Trabajo

- Estado de Origen de Aplicación de Resultados.

Esto por menciónar algunos ya que varian de acúerdo con el enfoque que se le quiera dar así mismo como su prenaración y la forma de presentarlo en términos generales.

Para poder prepararlo es necesario contar previamente con un Balance Comparativo que refleie los cambios entre un periodo y otro, se efectuan las eliminaciones y los traspasos y una vez hecho esto se clasifican los origenes y las aplicaciones.

**Con lo anterior es necesario dar a conocer cuando se considera un origen y una aplicación.** 

**1.- Se consideran orígenes Jos siguientes casos:** 

a) Por utilidades de los recursos propios de la empresa.

b) Por aumento en el Capital Social pero generados por recursos externos, originandose un

aumento tanto en el activo neto como el Capital Contable

**2.- Aumentos de pasivos no circulantes por prestarnos a largos plazos obteniendose un recursos externo** 

 $3$  - Disminución de activos no circulantes. Son generados por recursos propios obteniendose **un autofinanciaimcnto por medio de las depreciaciones y las amortizaciones. así como la venta de activos fijos** 

**4 - Disminución en el Capital de Trabajo· Obtención de recursos del ciclo financiero a corto plazo como resultado del cambio de la estructura financiera de la empresa** 

**Se consideran aplicaciones de Recursos:** 

1 - Disminución del Capital Contable·

a) Por perdidas. Las perdidas, como aspecto contrario a las utilidades, representan una salida de recursos. La cual se refleja como una disminución de los activos y un aumento de pasivo.

b) Por utilidades repartidas. Refleja una salida de Capital al repartir los dividendos.

2.- Aumento de Activos no circulantes. Esta haciendo una Aplicación de los recursos obtenidos al adquirir activos fijos.

3.- Disminuciones de pasivos no circulante. Al disminuir los pasivos significan un desembolso, es decir se están empleando los bienes obtenidos.

4.- Aumentos del capital de trabajo: Es la aplicación de Recursos en ciclo financiero a corto plazo, como resultado del cambio en la estructura financiera de la empresa.

Los rubros que se van afectando dentro del ciclo de operaciones y los cuales sufren cambios son: El capital de Trabajo. Activo no circulantes. Pasivos a largo plazo y el Capital Contable.

Como todo Estado Financiero tiene una forma de presentación este no es la excepción, así tenemos que se distribuye de la siguiente forma

a) Encabezado: el cual debe de llevar el nombre de la empresa y la denominación de ser un Estado de Cambios en la Posición Financiera

b) El período que corresponda al Estado Financiero presentado.

c) El cuerpo que es la esencia del documento que se detallara más a fondo posteriormente.

d) Pie. Aqui se indica el nombre y firma del Contador, Auditor, etc.

Respecto al cuerpo se divide en:

a) Recursos Propios.

b) Recursos Ajenos

**Los recursos utilizados se presentan agrupados en:** 

a) Aumenlos de Activos

b} Disminuciones de pasivos.

e) Disminuciones de capital.

Uno de los principales objetivos de este Estado es moslrar al interesado donde fueron **encauzados Jos recursos generados atravez de diferentes fuentes y se elabora de acuerdo con las**  necesidades de los usuarios regulado por el Boletín B-4 de la Comisión de Principios de Contabilidad del Instituto Mexicano de Contadores Públicos, A.C.

#### 2.4. ESTADOS FINANCIEROS SECUNDARIOS.

**Los Estados Financieros secundarios son conocidos tambien como anexos y nos detallan**  analíticamente un renglón determinado de los Estados Financieros básicos, ya que cada uno de ellos **tiene** sus propios anexos

Así tenemos que el Balance General, sus Estados Financieros básicos son:

a) Estado del movimiento de cuenta de Superávit.

b) Estado del movimiento de cuenta del deficit.

c) Estado del movimiento de cuentas del Capital Contable.

d) Estado detallado de cuentas por cobrar.

Del Estado de Pérdidas y Ganancias son:

a) Estado de Coslo de Ventas Netas

b) Estado del Costo de Producción.

c) Estado Analítico de Cargos Indirectos de Fabricación.

d) Estado Analítico de Costo de Venta.

e) Estado Analítico de Costo de Administración, etc.

Del Estado de Cambios en la Posición Financiera.

a) Estado Analítico del Origen de Recursos.

b) Estado Analítico de Aplicación de Recursos, etc

### 2.4.I. ESTADOS FINANCIEROS SECUNDARIOS DEL BALANCE GENERAL.

#### 2.4.I. l. ESTADO DE MOVIMIENTOS DE CUENTAS DEL SUPERA VIT.

Es un documerno que nos muestra los saldos iniciales y finales, asi como los movimientos deudores y acreedores correspondientes a un ejercicio determinado

La distribución del Estado secundario para su presentación es siguiente

a) Nombre de la Empresa

b) Especificar que se trata de un Estado de movimientos de las cuentas del superávit.

e) Periodo que abarca el Es1ado Financiero presentado

Estos datos anteriores corresponden al encabezado. en Jo referente al cuerpo se muestra·

a) Saldos iniciales

b) Movimicmos acreedores del ejercicio

e) Movimientos deudores del ejercicio

#### d) Los saldos finales.

Al pie se pone el nombre y firma del Contador, Auditor, etc.

## 2.4.1.2. ESTADO DE MOVIMIENTOS DE LAS CUENTAS DEL CAPITAL CONTABLE.

Es un Estado Financiero Dinámico que nos muestra en forma analítica y detallada los saldos iniciales y finales del capital contable así como sus movimientos deudores y acreedores de un periodo determinado y los saldos finales correspondientes a dicho ejercicio

**Su forma de distribución es de la siguiente forma** 

#### ENCABEZADO

**a} Nombre de la empresa** 

b) La indicación de que se 1raia de un Estado del Movimiemo de las Cuenlas del Capilal

Contable

**e) Período o ejercicio que abarca el Estado Financiero presentado** 

#### CUERPO

a) Los saldos iniciales

**b) Los movimientos acreedores del ejercicio** 

**e) Los movimientos deudores del ejercicio.** 

d) Saldos finales.

En el pie se indica el nombre y firma del Contador.

' . . . .

Estos son los datos que debe contener un Estado Financiero de esta naturaleza y su presentación puede variar, pero de cualquier forma contienen la misma información.

## 2:4.2. ESTADOS FINANCIEROS SECUNDARIOS DEL ESTADO DE RESULTADOS.

#### 2.4.2.1. ESTADO DE COSTO DE VENTAS NETAS.

**Es un documento el cual nos muestra lo que nos cuesta** *vender* **nuestra producción o los**  ' articulas dependiendo del giro de la empresa. en un periodo determinado

**Su división dcnrro del Es1ado Financiero es de la siguiente forma** 

ENCABEZADO:

**Aqw se indica el nombre de la empresa, la indicación de que se trnta de un Estado tic Costo de Ventas, el periodo que abarca el rcspec1ivo Estado Financiero** 

#### CUERPO

En el cuerpo hay una variación dependiendo si se trata de una empresa industrial o bien de **una comercial.** 

En la empresa industrial se refleja el inventario inicial de productos terminados, el costo de producción y el inventario final de productos terminados.

En lo referente a la empresa comercial se utilizan tres renglones los cuales son:

- Inventario *inicial* de mercancias.

- Compras netas de mercancias.

- **Inventario final de mercancías.** 

En ambas empresas el objcrivos es llegar al costo de venias el cual se obtiene:

Inventario Inicial (productos terminados o mercancías)

mas: Costo de Producción o Compras Netas

**menos: lnventario Final** 

igual: Costo de Ventas

**Su forma de presentación puede ser de reporte, cuenta o mixta.** 

REPORTE

**Inventario lnicial(Productos terminados) i\1as.** *Costo* **de Producción o Compras Netas** 

**suma Menos. Invcnrario Final Costo de V cntas** 

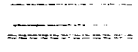

#### CUENTA

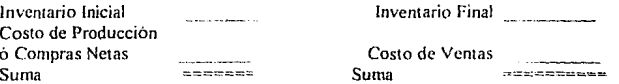

Este Estado recibe olros nombres como Costo de lo \"endido, Estado de Costo de los Ingresos ó Estado de Casio de Servicios, entre otros.

PIE:

Aquí se indica el nombre y firma del Contador .

### 2.4.2.2. ESTADO DE COSTO DE PRODUCCION:

Es un Estado Financiero que nos refleja lo que nos cuesta producir un determinado número de productos en un periodo determinado.

> La forma de elaboración y presentación debe tener ciertos requisitos los cuales son: Invariablemente debe de contener un·

#### ENCABEZADO

A) Nombre de la Empresa.

B) Indicación que se trata de un Estado de Costo de Producción

C) El Periodo del Ejercicio que corresponda

#### CUERPO

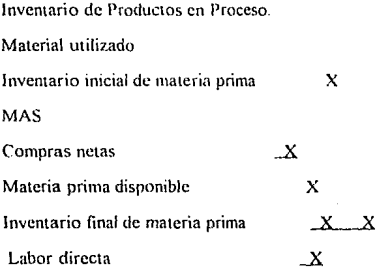

X

Costo primo Gastos Indirectos de Próducción Costo Incurrido Costo Total de Produééión MENOS:  $\mathbf{x}$ X X X Inventario Final de Producción de Proceso X Costo de Producción de Artículos terminados  $X$ 

### PIE:

A) Nombre y Firrna del Contador que lo Elaboró.

Su forma de presentación al igual que en los distintos Estados Financieros mencionados pueden ser de **tres formas** 

- De Reporte.
	- **De Cuenta y**
	- Mixta

#### 2.5. NOTAS A LOS ESTADOS FINANCIEROS.

**Todos los Estados Financieros mencionados anteriormente deben de presentarse en forma clara y comprensiva para poder li .. mdamemar su opinión sobre bases concretas** 

La información contenida en ellos debe de ser relevante y que el usuario comprenda la terminología empleada en estos; cada una de estas características están implícitas en el Principio de la Revelación Suficiente<sup>®</sup>

Para poder lograr que los Estados Financieros sean claros se empican las notas a los Estados Financieros, que tienen por objeto complementar la información y se presentan en el Cuerpo ó al Pie de los mismos ó bien en una hoja por separado.

., 1\_;,-.· \_ ... ,\_. ·.

Las Nótas a los Estados Financieros pueden definirse como aclaraciones y especificaciones que se hacen para hacer referencia a un determinado renglón con el fin de enterarse como se integra.

Asimismo nos proporcionan datos revclantcs, y que por si solas las cifras no generan una clara comprensión

De esta manera se tiene una visión más amplia de lo que significan las cifras presentadas en los Estados Financieros.

## 2.6. EL EFECTO INFLACIONARIO EN LOS ESTADOS FINANCIEROS Y Sll IMPORTANCIA EN LA EPOCA DE INFLACION.

La reexpresión surgió como una necesidad originada por la crisis económica agudizada en la década de los 80 alcanzando una inflación alta principalmente en el año 1987 hasta un 1 59 2°/o anual, caracterizada por drásticos cambios en la economía, situación tal que provoco que la información presentada en los Estados Financieros perdiera la confiabilidad y en consecuencia una incertidumbre en la toma de decisiones, uno de los rubros mas afectados se refiere a las inversiones representadas por bienes que fueron registradas a su costo de adquisición y cuyo valor cambio con el lranscurso del

tiempo, de igual manera afecta a los inventarios y al capital, provocando una descapitalización en las empresas.

Ante tal suceso el Instituto Mexicano de Contadores Públicos, vio las necesidad de volver la confiabilidad v en el año de 1980, presento el boletin B-7 denominado "Revelación del efecto inflacionario en la información financiera"

En Junio de 1983 se aprobo el boletín B-10, llamado "Reconocimiento del efecto inflacionario en la información financiera", dicho boletín ofrece un conjunto de reglas nara medir v representar el efecto.

En Octubre de 1983 emite el boletin B-11, titulado: "El flujo de efectivo", que sustituye al boletin B-4.

De esta forma se trata de llegar a que la información presentada en los Estados Financieros sea lo más aproximadamente real y de esta forma tomar decisiones en base a datos más reales.

Hoy en día la inflación ha disminuido considerablemente, pero aún sigue existiendo y se pretende que llegue a un solo digito

Sin embargo vivimos en un mundo cambiante y ante la era de la globalización de la información y por si fuera poco hacia las perspectivas de un Tratado de Libre Comercio con nuestros países vecinos Estados Unidos y Canadá en los cuales la inflación que tiene es muy baja y en consecuencia ellos no actualizan su información y la comparación que se debe realizar traera dificultades y esto ha provocado un tema de controversia para ver si en México se deba o no seguir actualizandose los Estados Financieros
Para ello se ha hablado de que se seguirá actualizandose hasta que se logre la inflación de un dígito, de que solo se utilizará el metodo de indices y el de costos especificos se eliminará, de que habrá modificaciones a los principios de contabilidad, etc.

Lo cierto es que existe la necesidad de modificar y adecuar los Principios de Contabilidad generalmente aceptados, pero definitivamente los Estados Financieros deben de seguirse actualizandose para que nos proporcionen información veraz y oportuna; y a nuestro país aún le falta un largo camino por recorrer para lograr una economia estable y por ende tasas bajas de inflación

Pero definitivamente con el Tratado de Libre Comercio o sin el las entidades deben de actualizar sus Estados Financieros para la toma de decisiones adecuadas y certeras.

# CAPITULO **111.-** ANALISIS E INTERPRETACION DE LOS ESTADOS FINANCIEROS.

# 3.1. CONCEPTO DE ANALISIS E INTERPRETACION.

El Análisis e Interpretación de los Estados Financieros ha sido conceptualizada por algunos **autores de las siguientes formas:** 

jáka esa

#### PERDOMO MORENO:

INTERPRETAR. "Una serie de juicios personales relativos al contenido de Jos Estados Financieros basados en el Análisis y en la Comparación"

ANALJSIS "Es la distinción y separación de las partes de un todo. hasta llegar a conocer **sus elemcntos <sup>11</sup>**

# MACIAS PINEDA

**ANAl.JSIS "Distinción y separación de las partes <le un todo hasta llegar a conocer sus principios o elementos"** 

# CESAR CALVO LANGARICA

INTERPRETAR "Explica o declara el sentido de una cosa principalmente en el texto fallo de claridad"

**ANALJSIS "Distinción o separación de las partes de un todo hasrn llegar a conocer sus principios o elementos"** 

# ALFREDO F GUTIERREZ.

INTERPRETAR. "Es explicar ó declarar el sentido de una cosa, principalmente en el de texto falto de claridad. Es atribuir una acción a determinado fin o causa, es comprender bien ó mal el  $a$ sunto **ó** materia que se trate.

ANALIZAR. "Es la operación de distinguir y separar los componentes que integran los Estados Financieros hacia el futuro y para conocer sus principios ó elementos.

**Esto por mencionar algunos autores, por lo tanto podemos concluir que:** 

INTERPRETAR. Es decifrar y traducir los datos que nos proporcionan los Estados **Financieros y conjugar los resultados obtenidos con el análisis.** 

ANALIZAR Es examinar y profundizar cada rubro ó concepto a un Estado Financiero y posteriormente combinar los resultados obtenidos en forma global para llegar a conclusiones especificas.

**Ambas forman una herramienta útil e indispensable para llegar a un resultado, que nos sirve para conocer la Siwación Financiera de una empresa y poder tomar decisiones adecuadas en detcm1inado momento** 

**Pero para poder realizar el análisis e interpretación es necesario que los Estados Financieros a examinar tenga ciertas caractcristicas y requisitos. situación que se explica en el siguiente capitulo** 

# 3.2. PRESENTACION DE LA INFORMACION FINANCIERA PARA SU ANALISIS E INTERPRETACION.

Para iniciar el análisis e interpretar adecuadamente es conveniente y necesario que el analista recabe una serie de información que no se encuentran en los Estados Financieros pero que se consideran indispensables para poder llegar a conclusiones acertadas y con menor grado de equivocación.

Esta investigación previa requiere de una planeación de trabajo en donde se desarrolla e identifica que clase de análisis se va a efectuar si parcial ó totalmente.

Se debe de recabar datos importantes sobre la empresa tales como:

a) Antecedentes de la evolución histórica de la empresa.

b) Describir el giro de la empresa y las actividades que desempeña.

c) La relación que guarda la empresa con sus clientes, proveedores, acreedores, etc.

d) La capacidad competitiva que tiene la empresa, así como el mercado que tiene.

Un aspecto importante que debe considerarse son los factores externos que repercuten en la situación financiera y económica de la Empresa como son: la devaluación, la inflación, el poder adquisitivo, etc

Por otro lado debe de cerciorarse que el sistema contable que lleva la empresa se elabore en forma uniforme, de acuerdo con las normas y principios de contabilidad generalmente aceptados y bajo los mismos criterios de valuación, va que de lo contrario las comparaciones que se realicen resultarán inadecuadas y conclusiones equivocadas

En relación con la uniformidad del sistema contable y los principios contables durante muchos años únicamente los cuerpos colegiados de los diferentes paises se limitaban a las reglas de

En relación con la uniformidad del sistema contable y los principios contables durante muchos años unicamente los cuerpos colegiados de los diferentes paises se limitaban a las reglas de amortización de un país. fue hasta la época de los años ochentas donde se empezo a ver la necesidad de armonizar la información financiera para efectos inflacionarios.

Ahora en la actualidad es más palpable esa necesidad de globalizar la información financiera para estar en posibilidad de analizarla e interpretarla adecuadamente, debido a que cada vez existe más interdependencia en el flujo de información no solo en el aspecto de comparación sino también para fines de inversión y comercialización.

Sin embargo tal empresa resulta complicada debido a que cada país tiene características propias lo que seria factible establecer la globalización internacional de los principios de contabilidad donde las normas de contabilidad a nivel internacional se actualicen y se adecuen de acuerdo a las necesidades imperantes de nuestra epoca.

Esto claro esta, no podrá suceder de la noche a la mañana sino que requiere de un gran proceso de investigación y adaptación de los Estados Financieros sujetados a tales principios y normas internacionales.

Es recomendable que los Estados Financieros a analizar sean el resultado de una Auditoria, ya que de esta forma la información será más veraz y por ende el resultado obtenido más correcto, en caso contrario de que no fueran originados por una auditoria el analista deberá efectuar un estudio minucioso y realizar los ajustes y correcciones que considere pertinentes

Por último debe definirse que Estados Financieros son los que van a analizarse, aunque generalmente es el Estado de Posición Financiera y el Estado de Resultados

Una vez obtenida la información necesaria se debe de aplicar las reglas de carácter general y particular que se analizan a continuación:

# 3.2.1 REGLAS DEAPLICACION GENERAL.

a) Desde can anterioridad al someter los Estados Financieros al análisis se eliminaban Jos cenravos y se efectuaban aproximaciones, siguiendo la regla de que si la cifra es mayor a cinco se elevaba a la unidad inmediata superior y si era menor a la inmediata inferior y la diferencia se llevaba en una cuenta conciliatoria por el análisis.

Ahora en la actualidad de acuerdo con la disposición legal con fecha 22 de Junio de 1992 en el Diario Oficial de la Federación, decreto que establece la nueva unidad monetaria de México, aparece la nueva moneda con el nombre de Nuevo Peso. surgiendo con ella los centavos que ya no estaban en uso y con el simbolo N\$ y C, establece que al 31 de Diciembre de 1992 la información financiera este presentada con la moneda antigua y se sustituye a nuevos pesos y *se* registra así como saldo inicial para el año de J 993 Prcsentandosc asi dos cierres uno preliminar y uno definitivo, en los cuales la información que se presente en los Estados se les eliminaran los centavos aunque si deberán de contabilizarse

b) Para evitar trabajo al analista se acostumbra agrnpar hajo un mismo rubro algunas cuentas que tienen la misma naturaleza, siempre y cuando no afectan al analista

e) Las cuentas que tiene complementarias por lo regular se presentan únicamente los valores netos

d) Si se refiere a Estados Financieros consolidados. es necesario que las cuentas entre compañias. ó filiares se hayan eliminado, en caso contrario debe hacerse para efectos de análisis

# 3.2.2. REGLAS DE APLICACION PARTICULAR.

Estas reglas se refieren a aplicaciones que se les dan a ciertos Estados Financieros. los cuales uno tiene sus reglas particulares.

# REGLAS APLICABLES AL ESTADO DE POSICION FINANCIERA.

Con el fin de facilitar su análisis se agrupan de la forma siguiente:

a) ACTIVO CIRCULANTE. Bajo este rublo quedan incluidos los valores que son de fácil **convertibilidad en efectivo, en los cuales se basa el ciclo económico de Ja empresa** 

b) ACTIVO FIJO. Son inversiones que se adquieren con carácter permanente, dependiendo de la empresa tiene mayor ó menor imµortancia y son indispensables para el desarrollo de las actividades de la empresa, y en algunas ocasiones representan verdaderamente el Capital propio de la empresa.

Dentro del grupo del Activo Fijo es indispensable que se excluyan:

- **Revaluacioncs** 

- Mejoras ó adaptaciones que sean de dudosa recuperación

- **Obras de** Construccione~ **en p10ccso que ha sido abandonadas por varios ejercicios ó que estén clausuradas por falta de presupuesto** 

i 1 li statuna de المشتسسات نشر

! ¡ í (,

f

- **Debe de eliminarse el Ac1i\'o Fijo intangible ó admitirse ünicarncnte la que se refieran a amortizaciones y posean un cieno poder de realización Por ejemplo deben de eliminarse las**   $revaluaciones y estimaciones, de la misma - manera el credito mercantil$ 

Para estos efectos se utiliza la cuenta conciliatoria para efectos de análisis

c) OTRO ACTIVO. Este rubro lo constituye lo que tradicionalmente se le considera como Activo diferido. ó Cargo Diferido y las reglas aplicables son las mismas del Activo Circulante y Fijo.

d) PASIVO CIRCULANTE. Como ya se menciono antes son deudas a cor1o plazo y que **provienen de operaciones normales de la empresa. Se considerarán también los anticipos a clientes, las reservas para indemnizaciones, derrumbes, accidentes, así como cualquier otro que se hubiere creado**  con la finalidad de atender la obligación especifica que pudiera representarse, bien sea en forma cierta y **segura ó eventual.** 

e) PASIVO FIJO. Lo integran las partidas que son mayores de un año, aún cuando no se **deriven de actividades nornmlcs del negocio, también quedan clasificados como Créditos Diferidos pero que por su vencimiento, no se consideran dentro del Pasivo Circulante** 

1) CAPITAL SOCIAL. Para fines de análisis se presenta como Capital, el Capital Social Suscrito y Exhibido, no se presenta la totalidad del Capital y se le deduce las partes no suscritas ó exhibidas. de los Socios ó Propietarios se llevan al Activo ó Pasivo

g) RESERVA DEL CAPITAi. Dentro de este rubro entran

- **Reser\'a Legal.**
- **Reserva de Previsión.**
- **Reserva de Contingencia**
- **Reserva de Reinversión**
- **Reserva Adicional de Inversión**
- Reserva para Futuros Aumentos del Capital.
- Reserva para Nivelar ó Estabilizar Dividendos

Generalmente para efectos de análisis es común encontrarlo dentro del Capital Contable.

h) SUPERAVIT. Es una cuenta del Capital Contable y generalmente representan las ganancias y en caso de existir Deficit debe de eliminarse con la de Superávit.

# REGLAS APLICABLES AL ESTADO DE PERDIDAS Y GANANCIAS.

a) VENTAS.- Para efectos de análisis es necesario detallar las Ventas en:

- Ventas Brutas
- **Devoluciones sobre Ventas**
- Rebajas sobre Ventas.
- **Descuentos sobre Ventas**
- Ventas Netas

Con el detalle anterior, el analista puede formar informes:

- Se excluyen las ventas que no constituyen la actividad del negocio.

- **Se hace una separación de las ventas a contado y a crédito** 

**subsidiarias**  - **En determinado momento se hace la separación de ventas de Ja casa matriz. filiales y** 

- Separar los ingresos generados de las diversas actividades que realiza la empresa en forma

**conjunta** 

- **Detenninar si hubo aumentos ó dismin.uciones en el precio de venta.** 

- **Analizar los cambios en las políticas de ventas durante el ejercicio** 

- **Estudiar si ha pasado por presiones de competencia** 

b) COSTO DE VENTAS Este concepto es necesario desglosarlo considerando si es una **empresa comercial ó industrial.** 

- Es necesario considerar partidas que la están afectando aunque no sean propias de la actividad del negocio.

- Se consideran las modificaciones en los salarios.

- En ocasiones hay que analizar cada uno de los elementos del costo de producción así como del volumen de unidades producidas.

# c) GASTOS DE VENTA.

- En este rubro es necesario un estado analítico de las diversas cuentas que lo integran para formular clasificaciones de gastos fijos y variables y efectuar comparaciones entre periodos, etc.

- Conviene saber si hubo modificaciones en la politica al clasificar los gastos.

#### d) GASTOS DE ADMINISTRACION.

- Los conceptos que integran este rubro son propios de la actividad de administrar, dirigir y controlar la empresa.

- Se requiere de un estado analítico de las cuentas que lo integran asimismo si hubo políticas

de clasificación

- Deberán clasificarse en gastos fijos y variables.

#### e) GASTOS Y PRODUCTOS FINANCIEROS.

- Al igual que en los conceptos anteriores se clasificará en gastos y en productos ya que no es conveniente trabajar con el resultado neto.

Existen varios métodos y técnicas para poder analizar los Estados Financieros y determinar los cambios sufridos en la empresa, algunos de ellos son los siguientes.

1 Tecnica de Análisis Horizontal.

2 Técnica de Analisis Vertical.

# 3.3. TECNICA DE ANAUSIS HORIZONTAL

La técnica de análisis horizontal es una herramienta utilizada para realizar comparaciones entre los diversos Estados' Financieros que existen pero. que pertenecen a varios periodos ó ciclos de operaciones, y que tiene como finalidad cotejar los resultados de los diferentes ejercicios y poder determinar si dichos cambios sufridos son favorables ó desfavorables y en que sentido, ya que el éxito ó el fracaso de una empresa no dependen ni es determinante al ejercicio de un sólo periodo sino que, es la consecuencia ó el futuro del transcurso de los años, he ahí la imponancia de su comparación.

Para ello requiere de métodos que se utilizan los cuales son:

- a) Metodo de Aumentos y Disminuciones
- b) Método de la Tendencia
- c) Punto de Equilibrio

# 3.3.1. METODO DE AUMENTO Y DISMINUCIONES.

A este método se le conoce como ''Procedimiento de Variaciones". el cual consiste en la realizar una comparación de un Estado Financiero con otro pero con dos distintas fechas, el cual nos va a arrojar un resultado positivo ó negativo ó bien neutro, es decir que no hubo cambios en los conceptos.

# 3.3.2. METODO DE LAS TENDENCIAS.

Esta 1ecnica se le llama también como de "Porcicntos o de Variaciones". el cual consiste en analizar varios ejercicios dentro de la empresa. debido a que tiene como fundamento que el resultado de un ejercicio no es determinante por que ese cambio efectuado favorable ó desfavorable no es repentino. sino que sucedió progresivamente a través de los años y el resultado puede ser transitorio ya sea por influencia de los factores internos ó externos.

Es por eso que requiere el analisis de varios años, a diferencia de el de Aumentos y Disminuciones que solo considera dos ejercicios.

Para efectuar este método igual que el anterior es importante que los Estados estén nerfectamente elaborados, sean de la misma empresa y esten regidos bajo los mismos criterios de valuación

Este método consiste en tomar un período como base y las cifras respectivas a los diversos hechos pertenecientes a ese período se considera como el 100%, se calculan luego los porcentajes de cada uno de los periodos respecto al período base de las cifras correspondientes a los mismos hechos.

Sin embargo para realizar estas comparaciones es indispensable reunir ciertos requisitos. tales como

a) Los Estados Financieros que se van a comparar deben de ser de la misma empresa y realizarse en forma comparativa

b) Los Estados Financieros que se vavan a comparar debe de ser iguales pero de diferente periodo para poder equiparar los diversos conceptos que lo integran

c) Respecto a la comparación se deben de aplicar los mismos criterios de valuación para su contabilización

d) Cabe mencionar que se apliquen correctamente los Principios de Contabilidad

Una vez mencionadas las condiciones a que hicimos referencia, las cifras que se vayan a comparar deberán de ser un estado reciente y uno antiguo. el cual servirá de base, arrojando tres resultados que pueden ser como se habia mencionado antes, uno positivo, negativo ó neutro.

Ya efectuado el análisis de Aumentos y Disminuciones el resultado obtenido se presentará en un documento a manera de anexos a los Estados Financieros, donde se analizará el porque de las variaciones encontradas, sin olvidar que los Estados antiguos, sólo nos servirán en forma comparativa y el reciente lo vamos a utilizar como arranque para establecer las políticas financieras, económicas y de operación que han de seguirse en el futuro, considerando los demás metodos que se aplicarán.

#### 3.3.3. METODO DEL PUNTO DE EQUILIBRIO.

Este método algunos autores lo llaman sistema de equilibrio y se define como el momento ó punto económico a través del cual la entidad no genera ni utilidades ni pérdidas, es decir sus ingresos se igualan con sus gastos.

Es utilizado como una herramienta para planificar las utilidades y poder tomar decisiones.

Para poder realizar este metodo es necesario conocer el comportamiento de los ingresos, costos, gastos y clasificarlos debidamente en costos y gastos ftjos y costos y gastos variables.

Entendiendo a los primeros como erogaciones que se generan a través del tiempo y permancccn'iguales independientemente del monto de las ventas ó de la producdón.

Los costos y gastos variables son aquellos que se modifican dependiendo de las ventas y/o producción

El punto de Equilibrio se obtiene dividiendo los costos)' gastos fijos entre el porcentaje de utilidad marginal. El resultado obtenido se presenta en forma gráfica donde se podrá visualizar el punto de intersección de la línea de ventas con la línea de cóstos.

Una vez conocido el punto de equilibrio se estará en condiciones de ajustar las operaciones basandose en cifras y poder tomar decisiones como aumentar el precio, expander su mercado, claro está, tomando en cuenta las experiencias pasadas y el comportamiento que presentarón.

Aquí se toma como periodo base el año de 1990. asignandolc un 100%, de ahí se parte para hacer la comparación con los años subsecuentes, donde se observa que las ventas sufrió una disminución pero no en forma proporcional con sus costos de operación.

Este método da una visión de la situación progresiva y regresiva que va sufriendo la empresa con el transcurso del tiempo analizando sus causas y sus efectos, tanto internos como externos.

Una caracteristica propia es que refleja los resultados de Ja forma de administrar y sus cambios operados de acuerdo a las políticas establecidas

# 3.4. TECNICA DE ANALISIS VERTICAL.

El análisis vertical consiste en realizar las comparaciones entre los diversos Estados Financieros que pertenecen a un solo periodo y trata de obtener la magnitud de las cifras y de sus relaciones entre estas.

> Esta técnica emplea varios metodos como son a) Método de Porcientos Integrales

b) Método de Razones Simples. c) Método de Razones Estandar.

# 3.4.1. METODO DE PORCIENTOS INTEGRALES.

Es uno de Jos Métodos que mas a menudo se utilizan dentro de las Empresas, pero como ya lo había mencionado es solo un medio y no un fin para conocer la Situación Financiera más aun que se utiliza como punto de partida para análisis posteriores.

Este método simplifica la interpretación y consiste en convertir a porcientos las cantidades contenidas en los Estados Financieros para conocer la proporción que guarda cada una de las partes en relación con el todo, es decir, esta compuesta por una cifra parcial y una base, y la división entre ambas, multiplicando por cien nos da el resultado que deseamos conocer.

Para realizar este método hay que tener en cuanta algunas consideraciones, entre ellas figuran las siguientes·

a) Al analizar las cuentas del Balance es necesario eliminar las rcsen·as como la de depreciaciones, cuentas incobrables, etc., y tomar en cuenta únicamente valores netos, y las reservas se analizan en forma independiente

b) El análisis se debe efectuat con Estados Financieros que correspondan a una misma fecha a un mismo período

e) Las comparaciones que se deseen realizar con otras empresas tendrán que tener características esenciales

d) Unicamente se puede aplicar en el análisis vertical no asi el horizontal

e). No se deben efectuar comparaciones con otros ejercicios debido a que llevarian a conclusiones equivocas.

s equivocas.<br>Una vez realizado este proceso y tomando en cuenta las consideraciones anteriores se presentará las información obtenida en forma gráfica ya sea por medio de barras o bien a traves de un circulo, tomando como base los 360 grados que forman las circunferencia. Con ello se logra tener una  $\mathbb{Z}^{n+1}$ mejor visualización y comprensión.

불화 수학 수학 전화 기도가

# 3.4.2. METODO DE RAZONES SIMPLES.

Ya se han mencionado algunos métodos para analizar los Estados Financieros, y las razones simples son una de las formas más usuales que nos llevan a conocer los puntos débiles de la empresa y posibles irregularidades

Su uso en la practica se ha extendido demasiado y han surgido una serie de razones que en ocasiones no nos llevan a ningún resultado es por eso que el analista debe de tener sumo cuidado en aplicarlos y enfocarlos correctamente para llegar a lo que se desea conocer, ya que el uso excesivo de esta traería como consecuencia confusiones, es por eso que debemos conocer sus limitaciones y no concederles atributos que no les corresponden

Una vez dado a conocer sus características de las razones y sus limitaciones podemos decir. que este método consiste en detenninar las diferentes relaciones de dependencia, que existe al comparar geométricamente Jos valores presentados con números absolutos en los Estados Financieros son el objeto de proporcionar una idea de Ja situación existente ó de los resultados obtenidos, para ello es necesario relacionar las cifras que corresponden a aquellos renglones que tengan relación entre s1.

El grado de dependencia ó relación se conoce por medio de una división entre las cantidades que se muestran los valores que se comparan al cociente, así al resultado obtenido se le llama razón que nos indica la dependencia o relación existente.

Entre las razones simples más utilizados se encuentran las siguientes:

- Solvencia.

- Estabilidad.

- Productividad.

- Rotaciones

Para el análisis de la solvencia se utilizan las siguientes razones:

RAZON DEL CIRCULANTE: Esta razón nos mide el grado de solvencia con que cuenta la empresa para garantizar el pago de su pasivo a corto plazo con los valores de Activo Circulante:

Su formula es Activo Circulante

Pasivo Circulante

El resultado obtenido se mide en pesos.

PRUEBA DE PAGO INMEDIATO: Esta razón es muy rigorísta y únicamente incluye sus activos de rápida convertibilidad al efectivo como la es Caja, Bancos y Clientes, y en algunas ocasiones se incluye también cuentas por cobrar, al igual que la anterior se mide en pesos, es decir a razón de cuanto tenemos para pagar lo que debemos y se obtiene así

Activo Circulante Disponible

Pasivo Circulante

PRUEBA DE ACIDO: Esta razón mide lo que en realidad dispone la empresa en ese **momento para liquidar. sus deudas a corto plazo, al igual que las anteriores se mide en pesos, y se obtiene:** 

# **Activo Circulante - Inventarios**

Pasivo Circulante.

Para el análisis de Estabilidad son las siguientes:

PASIVO TOTAL A CAPITAL CONTABLE: Pasivo Total

Capital Total

# PASIVO CIRCULANTE A CAPITAL CONTABLE: Pasivo Circulante

Capital Contable

#### PASIVO FIJO A CAPITAL CONTABLE. Pasivo Fijo.

Capital Contable

En cada una de estas tres razones nos sirve para medir el origen de los recursos proveniente **de los dueños y el de las personas ajenas y nos sirve para medir el grado de dependencia que tenemos**  con los acreedores y el resultado obtenido se lee en porcentajes.

# ACTIVO CIRCULANTE A CAPITAL CONTABLE: Activo Circulante Capital Coniablc

# ACTIVO TOTAL A CAPITAL CONTABLE: Activo Fijo

Capital Contable

ACTIVO TOTAL: A CAPITAL CONTABLE: Activo Total

Capital Contable

Cada una de estas razones nos indica en que proporción se encuentra invertido el Capital propio de la empresa y se mide en pesos, es decir por cada peso que se tiene cuanto se ha invertido.

PASIVO TOTAL A ACTIVO TOTAL: Nos proporciona el margen de utilidad que tiene la empresa y su grado de seguridad, indicandonos la fuerza que guarda el Capital propio y ajeno invertidos en la empresa. Su forma de medirse es por cada peso de Activo que se tiene cuanto se adeuda y se ohtiene:

> Pasivo Total Activo Total

RAZONES DE PRODUCTIVIDAD

VENTAS NETAS A CAPITAL CONTABLE: Ventas Netas Capital Contable

VENTAS NETAS A ACTIVO FIJO: Ventas Netas Activo Fijo

VENTAS NETAS A ACTIVO TOTAL: Ventas netas Activo Total

La primera de estas nos indica la relación entre las Ventas y el Capital Contable, ya que están sujetas a la inversión de los capitales.

La segunda nos dice el volumen de Ventas que han generado las inversiones en el Activo Fijo y se lee por cada peso invertido se realizan Ventas por tal cantidad.

En las siguientes razones se analiza la utilidad neta:

# UTILIDAD NETA A CAPITAL CONTABLE: Utilidad Neta

Capital Contable

# UTILIDAD NETA A ACTIVO FIJO: Utilidad Neta

Activo Fijo

UTILIDAD NETA A VENTAS NETAS: Utilidad Neta

Ventas Netas

En la primera de ellas mide el rendimiento del Capital propio de la empresa

La segunda el rendimiento generado por la maquinaria

Y la tercera el rendimiento que genera cada peso vendido es decir, por cada peso que se vende cuanto se obtiene en realidad de Útilidad. En las tres razones anteriores el resultado se mide en pesos.

# **RAZONES DE ROTACION:**

# **ROTACION DE CUENTAS POR COBRAR: Ventas Netas**

Prom. de Ctas. por Cobrar

Esta razón nos permite conocer el número de veces que son recuperadas las Cuentas por Cobrar, resulta de suma importancia, ya que con ella podemos saber si las políticas aplicadas ó establecidas, efectivamente se llevan a cabo ó conviene modificarlas para esto necesita conocer la antigüedad de los saldos, las políticas de Ventas características propias de la empresas, etc.

# ROTACION DE CUENTAS POR PAGAR: Compras Netas

Prom. de Ctas. nor Pagar

Nos permite conocer la frecuencia con la que pagamos a nuestros Proveedores. Esta razón resulta muy interesante si la comparamos con la anterior, debido a que nos podemos dar cuenta si nos financiamos con nuestros Proveedores ó bien damos a crédito lo que compramos a contado.

# COSTO DE VENTAS A PROMEDIO DE INVENTARIOS: Costo de Ventas Prom de Inventarios

Nos indica el número de veces que el Inventario se ha vendido en el ejercicio.

PLAZO MEDIO DE CUENTAS POR COBRAR: 360

Razón de rotación de Ctas. por

Cohrar

Nos sirve para conocer el tiempo que tarda en convertirse en efectivo-las Ventas a Crédito.

PLAZO MEDIO DE CUENTAS POR PAGAR: 360

Razón de rotación de Ctas. por

L

*da* 

de

Pagar

Al igual que la anterior nos señala el tiempo que tardan en liquidar a los Proveedores nuestras deudas, esta razón es conveniente compararla con la de plazo medio de Cuentas por Cobrar.

PLAZO MEDIO DE INVENTARIOS: 360

Razón su rotación de Inventarios

Nos muestra el tiempo que tardan los articulos en salir del almacén.

Todas estas razones mencionadas nos llevan a darnos un panorama general de la situación financiera de la empresa y poder tomar las medidas pertinentes

Cabe mencionar que existen un sin fin de razones y es necesario seleccionar las que consideremos necesarias para un caso en particular y los resultados que nos arrojen se comparan de acuerdo a las características propias de la empresa en relacion con otras

Sin embargo este método sólo es un medio y no un lin para tomar decisiones. es por eso que analizaremos también las razones Estandar en el siguiente punto

# 3.4.3. METODO DE LAS RAZONES ESTANDAR.

Para poder efectuar las razones Estándar es necesario que se tenga previamente calculadas las razones simples de diversos periodos transcurridos dentro de una actividad normal dentro de la empresa y la razón Estándar es el resultado de un promedio aritmético que nos servirá como medida de eficiencia y comparación.

Existen dos tipos de razones básicamente:

• Razones Internas.

- Razones Externas

Las primeras son aquellas que se obtiene dentro de la empresa principalmente generadas por sus registros y sus Estados Financieros

Las externas necesitan para su elaboración información proporcionada por otras empresas pero que se dediquen al mismo giro ó actividad.

Las razones internas son aplicadas generalmente en la auditoria interna, elaboración de presupuestos. *toma* de decisiones, cte.: sin embargo cuenta con algunas limitantes corno lo es si la empresa inicia sus operaciones ó hay cambios en las políticas de la empresa, entre otras

Las razones externas se aplican en instituciones de crédito, por inversiones, economistas, etc y al igual que las internas también tienen sus limitantes como son

-Que exista coincidencia en el cierre del ejercicio

- Disparidad en el criterio contable. etc

Para finalizar lo referente con los diversos métodos de análisis de los cuales se ha explicado podemos decir que conjugando los resultados obtenidos y englobandolos obtendremos los sufrcienies elementos de juicio para conocer la situación financiera y económica de la empresa así como conocer sus deficiencias y sus aciertos para poder tomar decisiones adecuadas, para lograr el desarrollo económico y social de la empresa analizada.

Es por eso que en el siguiente capitulo se desarrollará un caso práctico en el cual se podra apreciar más claramente cada uno de los métodos de análisis estudiados y su respectiva conclusión.

# 3.5. IMPORTANCIA DEL ANALISIS FINANCIERO EN LA TOMA DE DECISIONES.

Como se ha mencionado antcriormenlc los Estados Financieros representan la situación financiera de la empresa. pero a simple vista nos puede parecer un conjunto de dalos sin ningún significado, por bien preparados y presentados que estén he ahi la importancia del análisis financiero, ya que este nos conduce a conocer los problemas de suficiencia e insuficiencia poi los que atraviesa la empresa como por ejemplo en sus fases de ingresos, egresos, costos, impuestos etc

Nos proporcionan dalos como rentabilidad, liquidez soh·encia, entre otros *Con* dicha información nos podemos dar cuenta en que estamos fallando o acertando y podemos tomar las medidas correctivas basandosc en suficientes elementos de juicio

Sin embargo hay que recordar que las empresas no son organismos independientes y no solo hay que considerar los factores internos, sino que también los externos, es decir todo aquello que nos rodea y que afecta tanto directa como indirectamente como lo es la competencia, el abastecimiento de materia prima. las leves vigentes, la fluctuación monetaria, entre otros.

Una vez reunidos los datos y la información necesaria y requerida estaremos en condiciones de realizar una planeación financiera para llevar al ente a la generación de utilidades como obieto primordial de cualquier empresa.

Pero el beneficio no solo es económico para la empresa, también es un beneficio social, va que funge como fuente de trabajo para la sociedad, y el fracaso repercute desfavorablemente en diversos grados en la economía nacional.

Cabe mencionar que la información financiera tiene diversos usuarios internos y externos:

Los internos lo forman el Consejo de Administración y los Directores y gerentes, en sus diferentes niveles, a los cuales les interesa conocer la situación económica y financiera para poder tomar decisiones acertadas

A los usuarios externos los podemos considerar como:

a) Los inversionistas ó aportadores del capital en la empresa actuales y potenciales, quiénes perciban su retribución en forma de dividendos ó reparto de utilidades y decidirán si quieren hacer nuevas aportaciones.

b) Las instituciones financieras, proveedores y acreedores quiénes proporcionan a la empresa recursos liquidos, materias primas, productos elaborados ó servicios

c) También les interesa a los trabajadores y empleados, ya que quieren saber cual es el grado de seguridad dentro de la empresa

d) A las autoridades hacendarias y fiscales así como otras autoridades gubernamentales, que necesitan saber si están cumpliendo adecuadamente con sus funciones y obligaciones.

e) Al público en general a los cuales les interesa de alguna manera su seguimiento

económico.

# **CAPITULO** ¡y;\_ CASO **PRACTICO.**

El caso practico que se presenta a continuación es el Analisis y la Interpretación de los Estados Financieros básicos, de una empresa ficticia cuyo giro es el comercial, debido a que este tipo de empresa es el más común encontrar en nuestra Cuidad.

Los Estados Financieros que se analizan son los siguientes:

- Estado de Posición Financiera por los años de 1991 y 1992.
- Estado de Resultados por los años de 1991 y 1992 .
- Estado de Cambios en la Posición Financiera por los años de 1991 y 1992.

Los Métodos de Análisis que se efectúan son:

- **Aumentos y Disminuciones.**
- Razones Simples
- **Reducción a Porcicntos Integrales**
- Punto de Equilibrio

**Cada uno de ellos con su respectiva interpretación** 

" TORRE DE MARFIL, S.A. DE C.V. "<br>ESTADO DE POSICION FINANCIERA AL 31 DE DICIEMBRE DE 1991 ( NS)

# **ACTIVO**

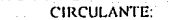

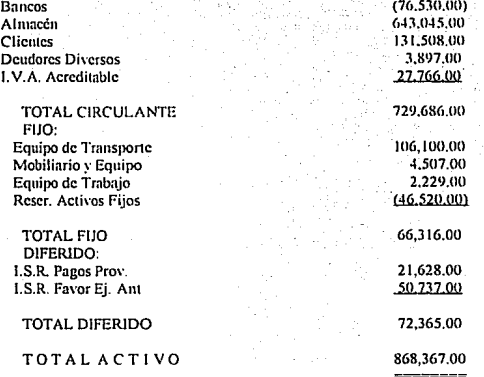

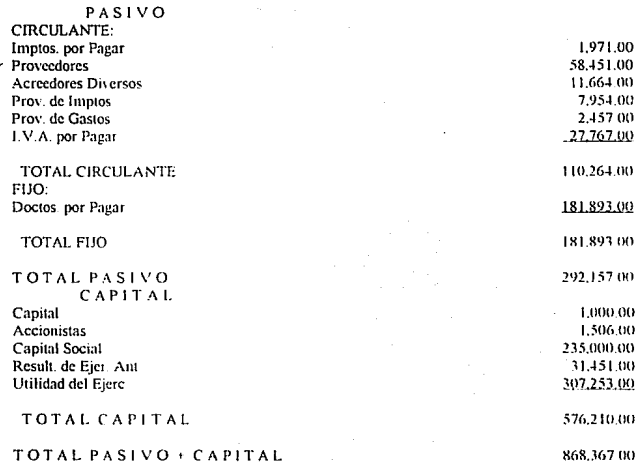

" TORRE DE MARFIL, S.A. DE C.V."

ESTADO DE RESULTADOS DEL 1º DE ENERO AL 31 DE DICIEMBRE DE 1991<br>
( N\$ )

사회

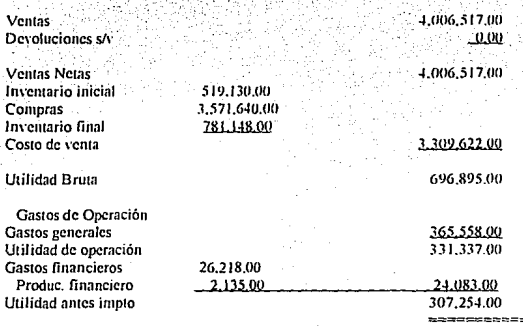

# " TORRE DE MARFIL, S.A. DE C.V. "<br>ESTADO DE POSICION FINANCIERA AL 31 DE DICIEMBRE DE 1992.  $\sim$  MeV

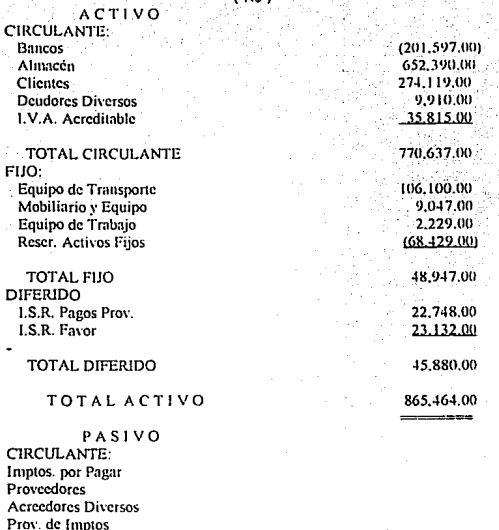

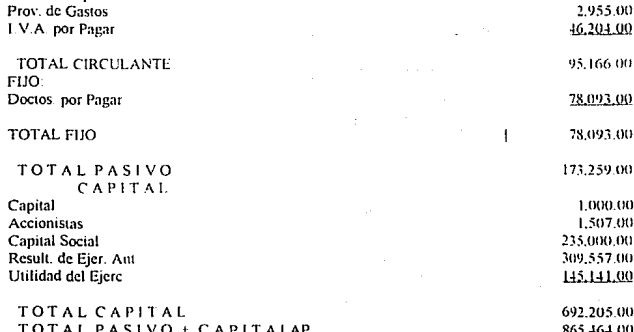

58

2.459.00 30,173.00 11,069.00 2,306.00

# " TORRE DE MARFIL, S.A. DE C.V."

# ESTADO DE RESULTADOS DEL 1º DE ENERO AL 31 DE DICIEMBRE DE 1992 (NS $\,$

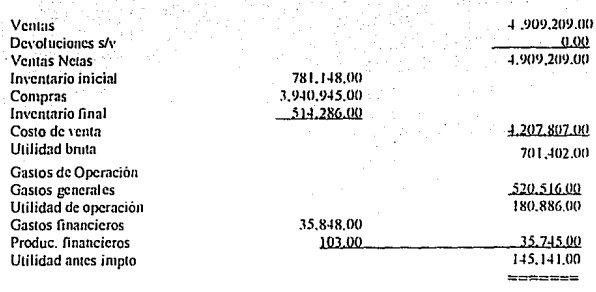

# ESTADO DE CAMBIOS EN LA SITUACION FINANCIERA EN BASE A EFECTIVO POR LOS AÑOS TERMINADOS DEL 31 DE DICIEMBRE DE 1991 Y 1992  $(NS)$

#### **POR OPERACION:**

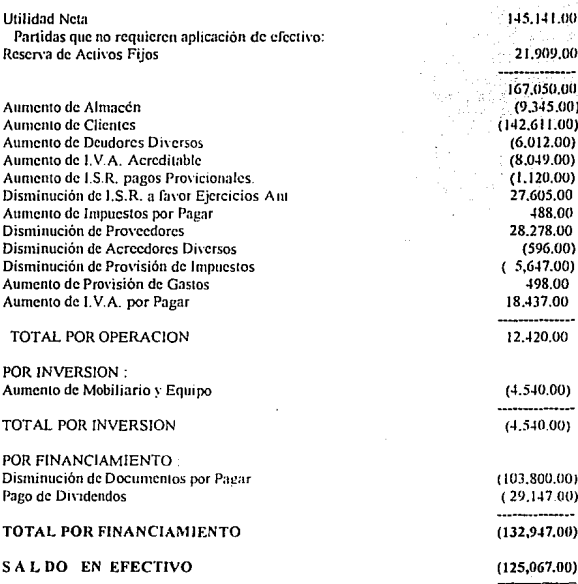

# " TORRE DE MARFIL, S.A. DE C.V."

# ESTADO DE POSICION FINANCIERA COMPARATIVA POR LOS AÑO DE DICIEMBRE DE 1991 Y 1992

 $(NS)$ أفاحل ال

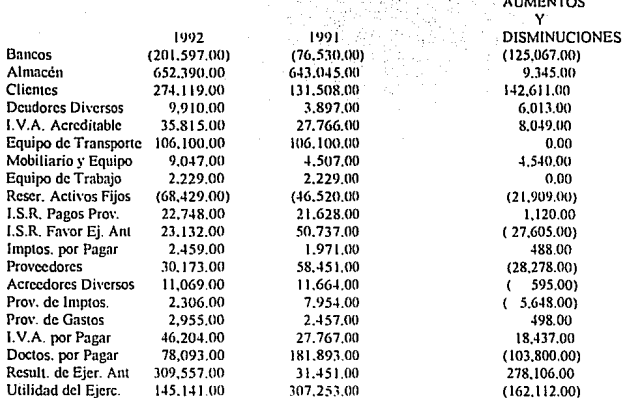

#### TORRE DE MARFIL S.A. DE C.V. **COMPARACION BALANCE 1991 Y 1992**

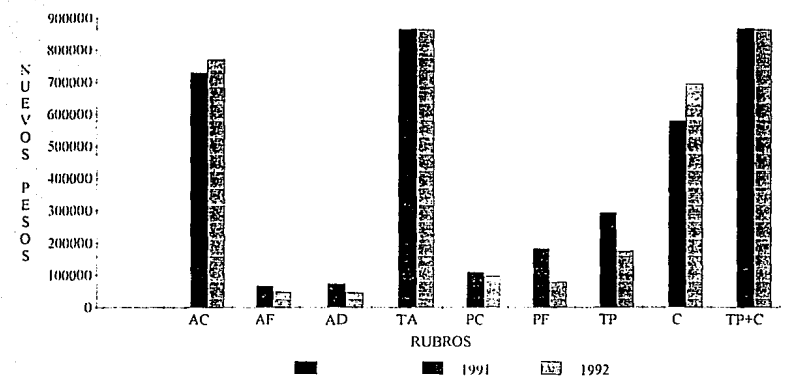

AC= ACTIVO CIRCULANTE

AF= ACTIVO FIJO

AD= ACTIVO DIFERIDO

TA=TOTAL ACTIVO

PC= PASIVO CIRCULANTE

PF= PASIVO FIJO

TP= TOTAL PASIVO

C= CAPITAL

# " TORRE DE MARFIL, S.A. DE C.V. "<br>ESTADO DE RESULTADOS COMPARATIVO POR LOS AÑOS DE 1991 Y 1992  $(NS)$

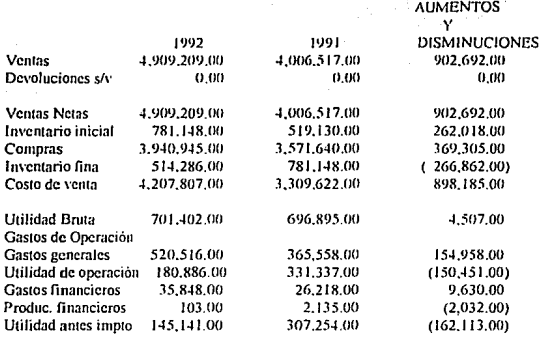

TORRE DE MARFIL, S.A. DE C.V. EDOS. DE RESULTADOS COMPARATIVOS 1991

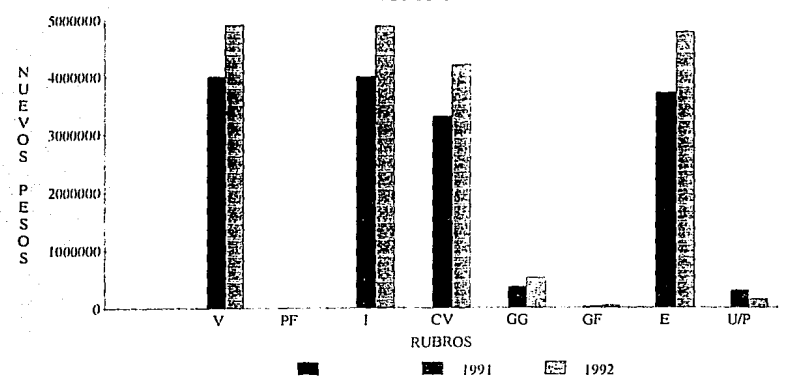

 $V = VENTAS$ 

**PF= PRODUCTOS FINANCIEROS** 

 $-1$  = INGRESOS

**CV= COSTO DE VENTA** 

**GG= GASTOS GENERALES** 

**GF= GASTOS FINANCIEROS** 

 $E = EGRESOS$ 

U/P=UTILIDAD O PERDIDA
De acuerdo con Jos resultados obtenidos en este método se puede observar que las ventas tuvieron un aumento en relación de un año con otro, aumentando el costo de ventas pero no en forma proporcional con sus ventas.

Así mismo aumentarón los gastos generales y financieros pero en proporción menor a sus ventas comparadas con el año anterior

Por otro lado sus clientes aumentarón considerablemente causando poca entrada y en consecuencia el saldo en bancos disminuyo.

También se observo que no efectúo grandes inversiones solo aumento su mobiliario y equipo y disminuye en parte la deuda de sus pasivos

## " TORRE DE MARFIL, S.A. DE C.V. " ESTADO DE POSICION FINANCIERA AL 31 DE DICIEMBRE DE 1991  $(NS)$

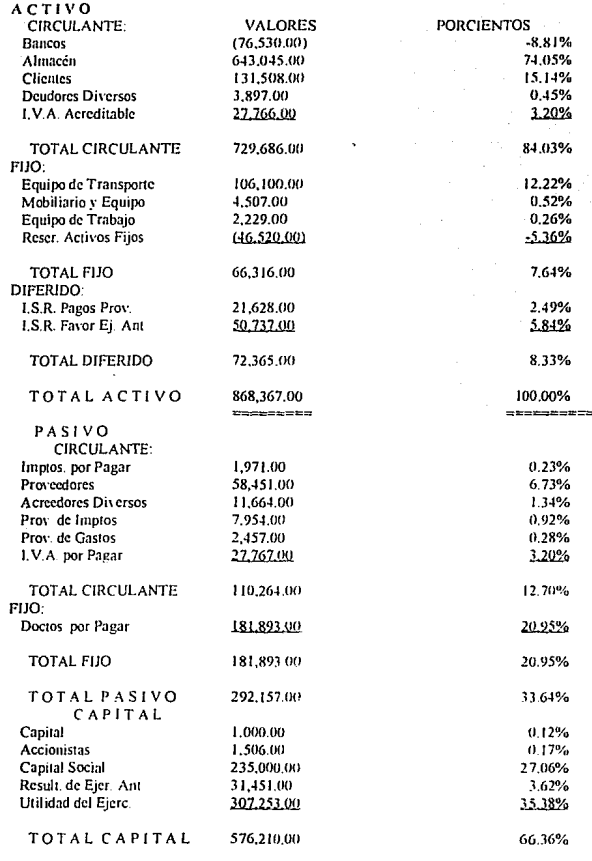

TOTAL PASIVO + CAP868,367.00

,,,,,,,,,,,,,,,,,,

100.00% ニマネロミニセニスミヒミニセニ

## **RESULTADO.**

1.- Por cada 1.00 de inversión en el Activo Total de la empresa:

a) -0.088 corresponde a Bancos.

b) O. 740 se encuentra invenido en Inventarios.

c) 0.151 corresponde a clientes.

d) 0.004 corresponde a deudores diversos.

e) 0.032 corresponde a l. V.A. acreditable.

1) O. 122 se encuentra invenido en Equipo de Transpone

g) 0.005 corresponde a mobiliario y equipo.

h) 0.003 corresponde a equipo de trabajo

i) 0.002 corresponde a seguros pagados por adelantado.

j) -0.053 corresponde a IMPAC pagos provisionales.

k) 0.024 corresponden a pagos provisionales l. S. R

1) 0.058 corresponden a 1 S R. ejercicios anteriores

2.~ **El origen de la inversión del Activo es el sig:**  a) 0.120 ha sido apenada por los acreedores a cono plazo. b) 0.210 ha sido apenada por los acreedores a largo plazo. e) 0.270 ha sido apenada por los propietarios de la d) 0.400 ha sido apenada por la empresa misma.

**empresa** 

3 - Cada 1 00 del Activo Total de la empresa ha sido aponada a) 0.3300 por los acreedores

b) 0.6700 por la empresa y los propietarios.

TORRE DE MARFIL, S.A. DE C.V. **COMPARACION DE BALANCE EN PORCENTAJES** 

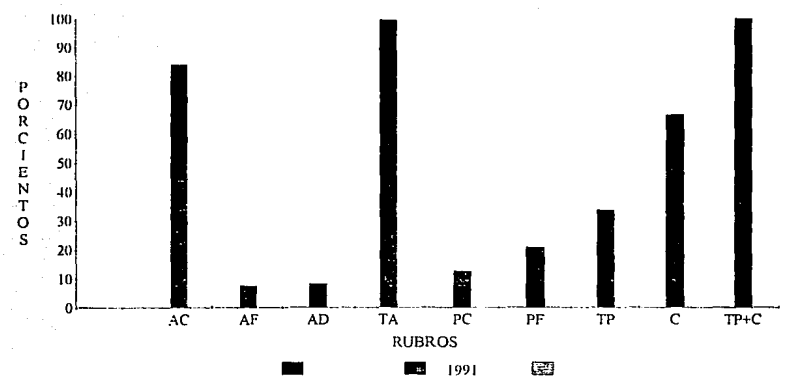

AC= ACTIVO CIRCULANTE

AF= ACTIVO FIJO

← AD= ACTIVO DIFERIDO

TA=TOTAL ACTIVO

PC= PASIVO CIRCULANTE

PF= PASIVO FIIO

TP= TOTAL PASIVO

C= CAPITAL

TP+C= TOTAL PASIVO MAS CAPITAL

# " TORRE DE MARFIL, S.A. DE C.V."

# ESTADO DE RESULTADOS DEL 1º DE ENERO AL 31 DE DICIEMBRE DE 1991  $(NS)$

## **PORCIENTOS**

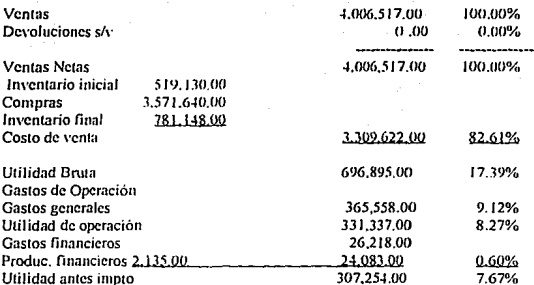

# **RESULTADO.**

1.- Por cada peso de ingresos lá empresa le corresponde 0,8256 de costo de ventas, es decir le cuesta 0.8256 lo que vende a 1.00.

2.- Por cada 1.00 de los ingresos la empresa obtiene 0.1744 de margen de utilidad bruta.

3.- Por cada 1.00 de los ingresos la empresa necesita desembolsar 0.0900 para poder vender.

4.- Por cada 1 .00 de ingresos que obtiene Ja empresa un margen de utilidad de operación de 0.0832.

*5.-* De cada peso que obtiene la empresa tiene gastos financieros por 0.0065.

6.- La empresa tiene 7.66% de utilidad antes de impuestos.

# $^\mathrm{+}$  TORRE DE MARFIL, S.A. DE C.V.  $^\mathrm{+}$  . STADO DE POSICION FINANCIERA AL 31 DE DICIEMBRE DE 1992 ċ.

 $N$$ 

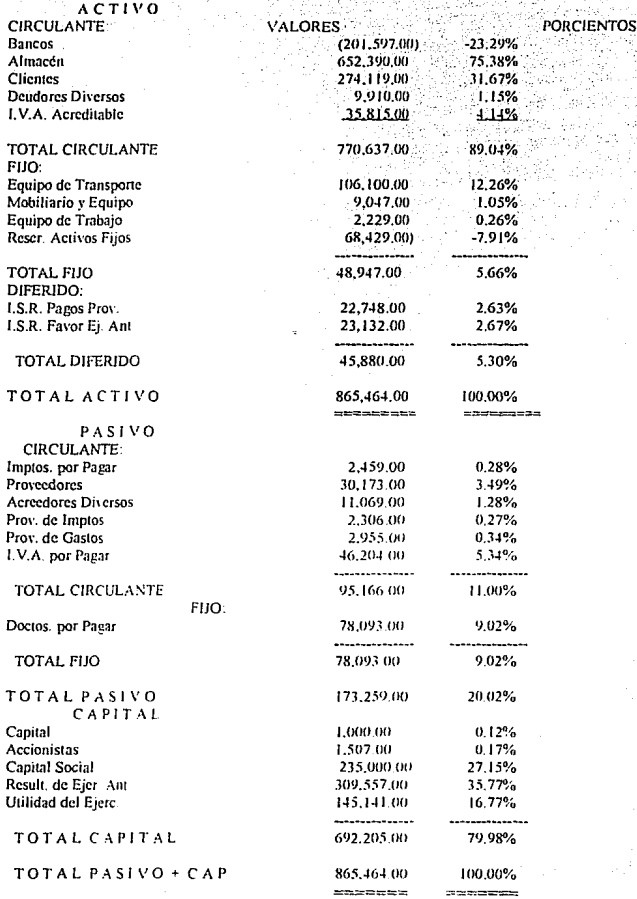

 $71$ 

## RESULTADO.

1.- Por cada 1.00 de inversión en el Activo Total de la empresa

a) -0.23 corresponde a bancos.

b) O. 75 corresponde a la existencia en inventarios.

c) 0.32 están invenidos en Clientes

d) 0.01 corresponden a Deudores Diversos.

e) 0.04 corresponden a I.V.A. por acreditar.

 $0.12$  corresponden a la inversión del Equipo de Transporte.

g) O.DI corresponden a la inversión a Mobiliario.

h) 0.02 corresponde a Equipo de trabajo

i) O.OS corresponden a reserva de activos.

j) 0.02 corresponden a l.S.R. pagos provisionales.

k) 0.02 corresponde a l.S.R a favor ejerc. anteriores.

,. **2. - El origen de la inversión del Activo es el sig:** 

a) 0.11 han aportado los acreedores a corto plazo.

b) 0.09 han sido aportada por los acreedores a largo plazo

e) O 27 ha sido aportada por los propietarios de la empresa

d) O 53 ha sido aportada por la misma empresa

3.- Cada l .00 de Activo Total de la empresa ha sido aportada a) O 20 por los acreedores

b) O 80 ha sido por los propietarios y por la empresa misma

#### $\mathbf{C} \mathbf{V}$ TΩ **DRE DE MAREI** s DE **BALANCE EN PORCIENTOS 1992**

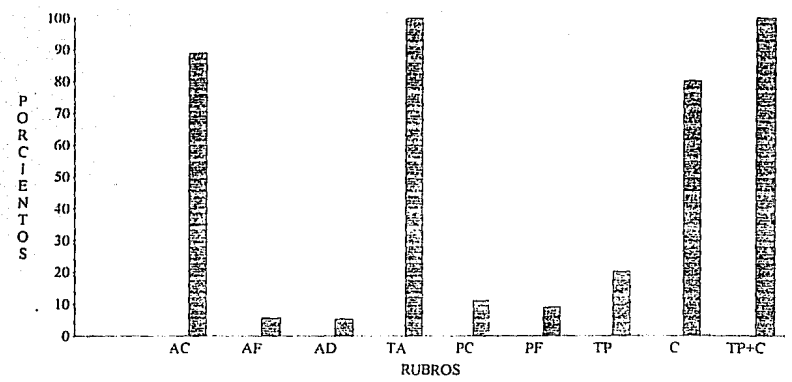

**AC= ACTIVO CIRCULANTE** 

AF= ACTIVO FIJO

AD= ACTIVO DIFERIDO

**TA™ TOTAL ACTIVO** 

**PC= PASIVO CIRCULANTE** 

PF= PASIVO FIJO

TP= TOTAL PASIVO

C= CAPITAL

TP+C= TOTAL PASIVO MAS CAPITAL

**ESTADO DE** 

# TORRE DE MARFIL: S.A. DE C.V.<br>RESULTADOS DEL 1º DE ENERO AL 31 DE DICIEMBRE DE 1992

 $(NS)$ 

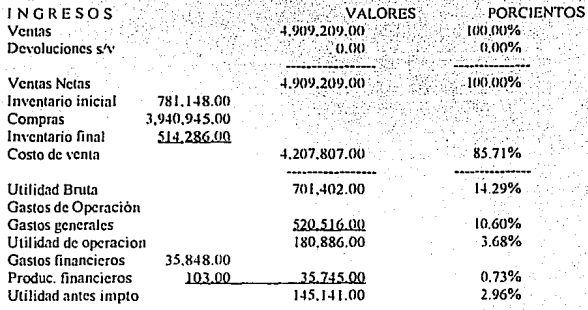

# **RESULTADO.**

1.- Por cada L00 de Ventas Netas, 0.8571 corresponden al costo de lo vendido, es decir, a la empresa le cuesta . 0.8571 lo que vende a un peso.

2.- Por cada 1.00 de Ventas Netas la empresa tiene .1400 de margen de utilidad.

3.- Para vender la empresa desembolsa .1 O para vender 1.00

4.- Por cada peso de Ventas la empresa obtiene 03

5.- De las Ventas Netas la empresa obtiene el 2.96% de utilidad antes de impuestos.

1 ¡

¡ ¡ ŗ **™™™™™** ¡ í t !

the company of the company

الماد التي تحت المواد المواد المواد المواد المواد المواد المواد المواد المواد المواد المواد المواد المواد المو<br>المواد المواد المواد المواد المواد المواد المواد المواد المواد المواد المواد المواد المواد المواد المواد الموا *t*  !'

TORRE DE MARFIL, S.A. DE C.V. EDO. DE RESULTADOS 1992 EN PORCIENTOS

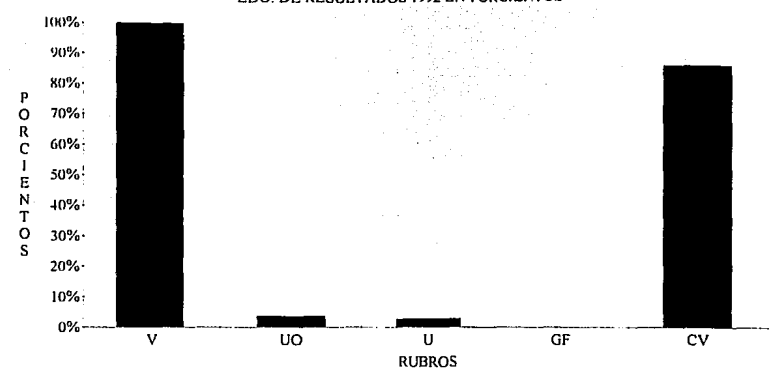

 $V = VENTAS$ 

**UO = UTILIDAD DE OPERACION** 

 $U = UTILIDAD$ 

**GF = GASTOS FINANCIEROS** 

**CV = COSTO DE VENTA** 

## RAZONES SIMPl,ES - 1991

## SOLVENCIA:

- RAZON DEL CIRCULANTE = Áctivo Circulante

Pasivo Circulante

 $= 729.686 = 6.6$ 

110,264 La empresa cuenta con 6.6 pesos por cada peso que debe.

 $-$ PRUEBA DEL ACIDO = Activo Circulante - Inventarios

**Pasi\'o Circulante** 

 $=$  86.641 = 0.78

110,264 La mayor parte del Activo Circulante se encuentra en Inventarios y su capacidad de pago es de 0.78 a 1.00.

ESTABILIDAD

- PASIVO TOTAL A CAPITAL CONTABLE = Pasivo Total

Capital Contable

 $= 292.157 = 0.507$ 

576,211 Del total de la inversion de la empresa el 50.77% ha sido financiada por acreedores a **terceras personas.** 

- PASIVO CIRCULANTE A CAPITAL CONTABLE = Pasivo Circulante

## Capital Contable

## $.110.264 = .1913$

576.211 Por cada peso que invierten los accionistas, los acreedores a corto plazo tienen una participación de 0.19, es decir los accionistas obtienen un financiamiento del 19%.

## - PASIVO FIJO A CAPITAL CONTABLE = Pasivo fijo

Capital Contable

## $= 181.893 = 0.3156$

576.211 Por cada peso que invierten los accionistas los acreedores a corto plazo tienen una participación del 31.56% del capital.

## - ACTIVO CIRCULANTE A CAPITAL CONTABLE = Activo Circulante

## Capital Contable

## $= 729.686 = 1.266$

Del capital propio de la empresa han invertido 1.266 en relación al activo circulante. 576,211

## - ACTIVO FIJO A CAPITAL CONTABLE = Activo Fijo

Capital Contable

## $= 66.316 = 0.11$

576.211 Del total del capital propio de la empresa destina el 11% de su capital a la inversión de su activo fijo.

## $=$  ACTIVO TOTAL A CAPITAL CONTABLE  $=$  Activo Total

## Capital Contable

## $= 868.367 = 1.50$

Por cada peso del Activo Total tiene una deuda de 1.50 576,211

**PRODUCTIVIDAD:** 

ESTA TESIS NO DEBE

- VENTAS NETAS A CAPITAL CONTABLE = Ventas Netas

Capital Contable

 $= 4'006517 = 695$ 

Por cada peso invertido se obtiene 6.95 de Ventas. 576.211

- VENTAS NETAS A ACTIVO FIJO = Ventas Netas

Activo Fijo

 $= 4'006.517 = 60.41$ 

Por cada peso de activo fijo se realizan ventas por 60.41. 66.316

- UTILIDAD NETA A CAPITAL CONTABLE = Utilidad Neta

Capital Contable

 $= 307.253 = 0.53$ 

576.211 53% es el rendimiento del capital propio de la empresa. ROTACION:

- ROTACION DE CUENTAS POR COBRAR = Ventas Netas

Promedio de cuentas por cobrar

 $= 4'006.517 = 29.84$ 

134.257 De las cuentas por cobrar a clientes se ha recuperado el 29.84 veces.

- ROTACION DE INVENTARIOS = Costo de ventas

Promedio de Inventarios

79

# $=$  3'309.622 = 5.09

650, 139 **Por cada peso de los inventarios se ha invertido en ese mismo número de veces en el** periodo.

- PROMEDIO MEDIO DE CUENTAS POR COBRAR = Dias del ejercicio

**Rotación cuentas por cobrar** 

 $= 360 = 12.06$ 

29.84 Los clientes tardan 12 días en pagar sus adeudos.

- PROMEDIO MEDIO DE INVENTARIOS = Días del ejercicio

**Promedio de Inventarios** 

 $= 360 = 70$ 

5.09 Los inventarios tardan 70 días en venderse.

## **RAZONES SIMPLES - 1992.**

- RAZON DE CIRCULANTE = Activo Circulante

Pasivo Circulante

 $= 770.637 = 8.09$ 

Por cada peso que debe la empresa cuenta con ocho pesos de activo circulante para 95 166 cubrir sus pasivos a corto plazo.

- PRUEBA DE ACIDO = Activo Circulante - Inventarios

Pasivo Circulante

 $= 770.637 - 652.390 = 118.247 = 1.24$ 

95.166 Por cada peso que la empresa debe a corto plazo tiene para pagar 95.166 1.24; es decir que la mayor parte de sus activos circulantes se encuentra concentrado en sus inventarios.

**ESTABILIDAD:** 

- PASIVO TOTAL A CAPITAL CONTABLE = Pasivo Total

Capital Contable

 $=$  173.259 = 0.25 = 25%

692.205 Del total de la inversión de la empresa el 25% ha sido financiada por los acreedores o terceras personas.

### - PASIVO CIRCULANTE A CAPITAL CONTABLE = Pasivo Circulante

Capital Contable

 $= 95.166 = 0.13$ 

692,205 Por cada peso que invierteu los accionistas, los fgacreedores a corto plazo tienen una participación de 0.13 los dueños obtienen un financiamiento del 13% a corto plazo.

## • PASIVO FIJO A CAPITAL CONTABLE= Pasivo Total

Capital Contable

 $= 78.093 = 0.11$ 

 $\frac{692.205}{\pi}$  **Por cada peso**: que invierten los accionistas los acreedores a largo plazo tienen una participación de 0.11 ó de un 11%.

## - ACTIVO CIRCULANTE A CAPITAL CONTABLE = Activo Circulante

Capital Contable

 $= 770.637 = 1.11$ 

692,205 Del capital propio de la empresa han invenido 1. 1 1 en relación al activo circulante.

- ACTIVO FIJO A CAPITAL CONTABLE = Activo Fijo

Capital Contable

 $= 48.947 = 0.07$ 

692,105 Del capital propio de la empresa el 7% ha sido destinado a la inversión de activos fijos.

- ACTIVO TOTAL A CAPITAL CONTABLE = Activo.Total

Capital Contable

 $= 865.464 = 1.25$ 

692.205 **Los accionistas han invertido I** *25* **a 1 en relación a su activo total.** 

- PASIVO TOTAL A ACTIVO TOTAL = Pasivo Total

Activo Total

 $= 173.259 = 0.20$ 

865.464 Por cada peso de Activo que se tiene se adeuda O 20

## PRODUCTIVIDAD :

## $-$  VENTAS NETAS A CAPITAL CONTABLE = Ventas Netas.

Capital Contable

 $=4909.209 = 7.09$ 

692,205 Por cada pesó in~ertido en Capital propio se ha logrado 7.09 de Ventas Netas.

## - VENTAS NETAS A ACTIVO FIJO= Ventas Netas

Activo Fijo

 $=$  4'909.209 = 100.29

48,947 Porcada peso invertido en Activo Fijo se han logrado Ventas de 100.29.

## - UTILIDAD NETA A CAPITAL CONTABLE = Utilidad Neta

## Capital Contable

 $= 145.141 = 0.25$ 

692,205 Por cada peso de Capital propio, se obtienen 25 centavos de rendimiento.

## - UTILIDAD NETA A ACTIVO FIJO = lltilidad Neta

## Activo Fijo

 $= 145.141 = 2.96$ 

48,947 **Por cada peso invertido en Activo Fíjo se obtienen 2.96 de rendimiento\_** 

- UTILIDAD NETA A VENTAS NETAS = Utilidad Neta

## Ventas Netas

 $=$  145.141 = 0.0295

4'909,209 Del total de las ventas únicamente se tiene como utilidad de 2.96.

83

. – Santa Salah Provinsi Pada Babadan Shiri Maria Lan Pada Babada Salah Provinsi

## ROTACION:

## - ROTACIÓN DE CUENTAS POR COBRAR = Ventas Netas

Promedio de Cuentas por Cobrar

 $= 4'909.209 = 24.20$ 

. .

202,814 Durante el ejercicio el promedio de cuentas por cobrar a clientes se ha recuperado 24 **veces.·** -

## - ROTACION DE INVENTARJOS = Costo de Ventas

**Promedio de Inventarios** 

 $=4'207.807=6.49$ 

647,717 De 6.49 muestra que lapso tarda en ser vendido el inventario y salir del almacén.

- PLAZO MEDIO DE CUENTAS POR COBRAR = Qías del ejercicio

**Rotación de Inventarios** 

 $= 360 = 15$ 

24 **15 días tardan en convertirse en efectivo las ventas a crédito.** 

- PLAZO MEDIO DE INVENTARJOS = Dias del ciercicio

**Rotación de Inventarios** 

 $= 360 = 55$ 

6.49 *55* dias tardan en venderse los aniculos una vez de adquiridos

# OBSERVACIONES DE LAS RAZONES SIMPLES POR LOS AÑOS DE 1991 Y 1992.

El principal problema de la empresa radica en su sobre invérsión en los inventarios, ya que tardan demasiados días en sálir del almacén y sus compras resultan excesivas en comparación con las **ventas.** 

Por otro lado también existe un saldo elevado en clientes, ambos factores provocan que la **empresa no cuente con una liquidez y solvencia inmediata para liquidar sus deudas.** 

**Por lo tanto se recomienda que considere los siguientes puntos en relación a los clientes:** 

- **Sus ventas a crédito.**
- Sus políticas de crédito.
- **La competencia.**
- Los gastos de cobranza.
- **Aumento de cuentas incobrables.**

**Respecto a los inventarios** 

- **La obsolecencia de sus inventarios**
- Gastos de almacenaje
- Robos y extravios.

# PUNTO DE EQUILIBRIO:

## 1991:

Costos y Gastos Fijos: N\$82,323 00 Costos y Gastos Variables: N\$283,235.00

P.E. = Costos y Gastos Fijos

1 - Costos y Gastos Variables

Ventas

 $= 82.323$  $= 82.323 = 797.703$ 

 $1 - 3'592,857$  0.1032

4'006,517

# COMPROBACION:

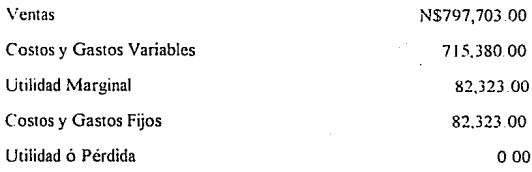

# **PUNTO DE EQUILIBRIO.**

## 1992:

Costos y Gastos Fijos: N\$106.269.00 Costos y Gastos Variables: N\$414.246.00 Ventas· N\$4'909.209.00

- **P.E.** = Costos *y* **Gastos Fijos** 
	- 1 Costos y Gastos Variables

Ventas

- $= 106.269 = 106.269 = 1'832.224$
- $1 4'622.053$  0.058

4'909,209

## ,COMPROBACION

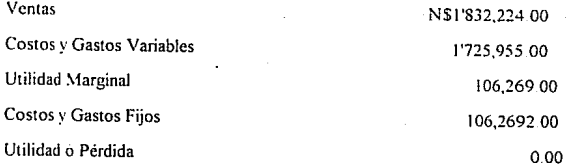

## "TORRE DE MARFIL, S.A. DE C.V."

## INFORME DEL ANALISIS E INTERPRETACION DE LOS ESTADOS

FINANCIEROS.

C.C. ACCIONISTAS :

De acuerdo al Análisis efectuados a sus Estados Financieros por los años de 1991 y 1992, el resultado al cual se ha llegado es el siguiente·

Las causas principales del problema por el cual atraviesa Ja empresa se puede resumir en tres rubros: Inventarios, Clientes y Costos elevados, que tiene como consecuencia un elevado saldo en rojo **en efectivo.** 

**En lo que respecta a los Inventarios 1ienen un exceso de inversión y su periodo de recuperación es muy lento. adquieren demasiados productos, más de su capacidad para vender, mismo problema que trae una cadena de consecuencias, tales como falta de dinero en circulante, gastos de almacenaje, pagos de fletes, mercancías obsoletas, robos, entre otras cosas, provocando a su vez un incremento considerable en sus costos** 

Hablando de sus costos estos absorven casi por completo la Utilidad, por Jo que se recomienda un análisis extensivo de sus costos

Con relación a los Clientes su saldo aumenta considerablemente, de un año a otro y no cumple con las políticas de ventas.

Altora bien estas son las causas y los efectos por los que atraviesa la empresa, por lo que se recomienda se efectue una planeación del efectivo por ende un presupuesto de efectivo, por medio de entradas y salidas de efectivo y mantener un saldo en efectivo, ciertamente no es muy facil determinarlo. pero resulta un auxiliar primordial para la toma de decisiones va que nos avuda a controlar tanto la operación generadora de efectivo, como la operación que merma el mismo.

Por lo que se recomienda que se ponga atención especial a estos rubros y algunos consejos que pueden ayudar a controlar el problema son los siguientes:

En cuanto a Inventarios:

costos.

a) Revisar políticas de inventarios de productos para evitar inventarios excesivos y de altos

b) Establecer máximos y minimos

c) Evaluar las opciones de proveedores, quiénes ofrecen mejores precios, mejor calidad y facilidades de pago.

d) Elaborar presupuestos de compras

En cuanto a Clientes:

a) Reducir hasta donde sea posible el plazo de crédito a clientes y cargar intereses en caso de mora

b) Reforzar la función de crédito y cobranza.

89

c) Promover pagos anticipados por medio de descuentos ó bonificaciones.

d) Agilizar procedimientos de facturación a los clientes para su rápido cobro.

**Estos son algunos consejos que se dan y si se desea considerar el presupuesto de efectivo se necesita de su aceptación y se requiere de más información para implantarlo adecuadamente, al presente informe anexamos gráficas para su más clara comprensión.** 

Esperando que el trabajo realizado sea de su satisfacción y en disponibilidad para cualquier duda que pueda surgir.

# ATENTAMENTE:

# L.C. ANGELICA BERTA CARRILLO GALLEGOS

# CONCL.USION:

En el transcurso de la presente investigación, se puede dar cuenta que para que un ente económico funcione adecuadamente es necesario e indispensable que conozca el resultado de sus operaciones en términos monetarios, para ello se requiere que elaboren correctamente su contabilidad, basada en los principios y normas de contabilidad generalmente aceptados, posteriormente elaborar sus estados financieros, con el objeto de suministrar infonnación a los interesados, sin embargo simples datos plasmados en un documentos no es suficiente se requiere realizar un nnillisis y una adecuada interpretación a los mismos, para llegar a conocer el significado de dichas cifras

Ahora para que un análisis y una interpretación sea lo mas certera posible es necesario considerar aspectos exteriores como: la inflación. Ja devaluación, la competencia, el poder adquisitivo. el entorno económico y político

Como se puedo observar en el caso practico desarrollado en esta investigación, atraves de los métodos del analisis y la interpretación, se detectaron las fallas por las cuales atravesaba la empresa: exceso de inversión en inventarios y periodo lento de recuperación. su saldo en clientes aumentando de un año a otro considerablemente, tal situación provocando un problema. la falta de efectivo en la empresa. Asi sabiendo los problemas se puede llegar a posibles soluciones. tales como·

Efectuar una planeación de efectivo. elaborar políticas de crédito y cobranza, de inventarios y evaluar los resultados que se vayan obteniendo, hacer un estudio extensivo de sus costos debido a que absorven casi por completo su utilidad.

91

Es por eso la importancia va que no solamente nos conduce a conocer la situación financiera, sino que también aspectos administrativos, por ejemplo si las políticas implantadas han funcionado o fallado o que tan necesario es modificarlas o eliminarlas totalmente.

Respecto a algunos aspectos financieros nos permite conocer información tal como:

- Su situación crediticia.
- Su solvencia.
- Rentabilidad.
- Liquidez

- Si la inversión de sus activos es proporcionar en relación con su producción o venta.

- Si requiere capital de trabajo.

- Si la empresa esta creciendo o contrariamente se encuentra en una situación regresiva.

- Lo mínimo que requiere vender para no generar perdidas.

Estos son solo algunas de las ventajas de la importancia del análisis y la interpretación, ya ,. que tiene varios usuarios y cada uno de ellos tiene diferente interés y se enfocará al aspecto por el cual le importe

Entre los usuarios de la información figuran los siguientes

1 - Los dueños o los accionistas interesados en saber la situación financiera, principalmente en su grado de redituabilidad.

2 - A los inversionistas. para decidir si le conviene o no invertir. mas ahora aún en que vivimos en la era de la globalización de la información financiera para efectos internacionales, en donde los inversionistas extranjeros buscan una posibilidad para invertir en otros paises distintos a los habituales

3.- Otros de los usuarios son las instituciones de crédito a los cuales les interesa conocer la situación financiera de sus posibles deudores con el fin de respaldarse y averiguar si están o no en condiciones de afrontar sus deudas.

Es por eso que las empresas que analizan e interpretan sus Estados Financieros tiene una arma a su favor a diferencia de las que no lo efectúan y por ende serán más eficientes y las decisiones que tomen estarán fundamentadas y con menos posibilidad de equivocación de las que se guían por corazonadas.

Las empresas pequeñas y medianas, es conveniente que realicen a sus Estados Financieros el análisis y la interpretación, que les servirá como un medio para conocer un poco mas su empresa, tomar decisiones acertadas e ir creciendo poco a poco de tal forma que no permita que las empresas grandes las absorvan.

# **BIRLIOGRAFIA**

Análisis e Interpretación de Estados Financieros Abraham Perdomo Moreno **Editorial ECASA** 

El Análisis de los Estados Financieros Roberto Macias Pineda Editorial ECASA

Las Finanzas en la Empresa Joaquin Moreno Fernández Editorial McGraw-Hill

Evaluación Financiera de las Empresas Antonio Vives Editorial ECASA

Contabilidad Administrativa David Noel Ramirez Padilla Editorial McGraw-Hill

Los Estados Financieros y su Análisis Alfredo F. Gutiérrez Editorial Fondo de Cultura Económica Principios de Contabilidad

Alejandro Prieto

Editorial Banca y Comercio, S.A.

Principios de Contabilidad Generalmente Aceptados Instituto Mexicano de Contadores Públicos

**Información Financiera** 

Cesar Calvo Langarica

Editorial PAC, S.A. de C.V.